# **UNIVERSIDAD PERUANA LOS ANDES**

# FACULTAD DE INGENIERIA

# ESCUELA PROFESIONAL DE INGENIERIA INDUSTRIAL

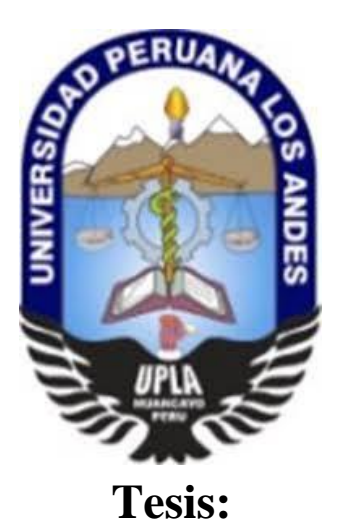

# **CLASIFICACIÓN ABC PARA MEJORAR LA PRODUCTIVIDAD EN EL AREA DE ALMACEN DE UNA EMPRESA FERRETERA**

PRESENTADO POR:

## **Bach. OLIVERA HURTADO EMERSON ALEXANDER**

Línea de investigación institucional: Nuevas Tecnologías y procesos

PARA OBTAR EL TITULO PROFESIONAL DE:

**INGENIERO INDUSTRIAL**

HUANCAYO – PERU 2022

**FALSA PORTADA**

## **ASESOR**

# <span id="page-2-0"></span>Mg. ANTHONY CHRISTIAN MONTERO ESTRELLA

#### **DEDICATORIA**

<span id="page-3-0"></span>Dedico el presente trabajo de investigación a Dios, por ser mi inspirador y darme la fuerza para continuar alcanzar con uno mis grandes anhelos de mi vida profesional.

Asimismo, dedico este trabajo a mis padres, por su apoyo incondicional, así mismo mostrarme el camino hacia la superación, por su amor, trabajo y apoyo en todos estos años, para formarme profesional.

#### **AGRADECIMIENTO**

<span id="page-4-0"></span>A Dios por ser mi camino de inspiración y superación, a mi alma mater, a mis maestros que me enseñaron y apoyaron en todo mi camino universitario. Así mismo a mi asesor Mg. Montero Estrella Anthony Christian, por su apoyo con su experiencia y profesionalismo para poder culminar con mi trabajo de investigación.

Finalmente quiero expresar mi agradecimiento a la empresa Contratistas Generales Gonzalo EIRL, por permitirme llevar a cabo este proyecto en sus instalaciones con el apoyo de sus representantes y colaboradores.

El AUTOR

v

### <span id="page-5-0"></span>**HOJA DE CONFORMIDAD DE LOS JURADOS**

DR. RUBÉN DARÍO TAPIA SILGUERA

**\_\_\_\_\_\_\_\_\_\_\_\_\_\_\_\_\_\_\_\_\_\_\_\_\_\_\_\_\_\_\_\_\_**

DECANO

ING. JOSE FRANKLIN GARCIA CUBA JURADO

**\_\_\_\_\_\_\_\_\_\_\_\_\_\_\_\_\_\_\_\_\_\_\_\_\_\_\_\_\_\_\_\_\_**

ING. RUIZ BUSTAMANTE SANDRO ENRIQUE JURADO

**\_\_\_\_\_\_\_\_\_\_\_\_\_\_\_\_\_\_\_\_\_\_\_\_\_\_\_\_\_\_\_\_\_**

ING. PAREDES GUTARRA GUILLERMO ENRIQUE JURADO

**\_\_\_\_\_\_\_\_\_\_\_\_\_\_\_\_\_\_\_\_\_\_\_\_\_\_\_\_\_\_\_\_\_**

ING. LEONEL UNTIVEROS PEÑALOZA SECRETARIO DOCENTE

**\_\_\_\_\_\_\_\_\_\_\_\_\_\_\_\_\_\_\_\_\_\_\_\_\_\_\_\_\_\_\_\_\_**

## <span id="page-6-0"></span>**INDICE**

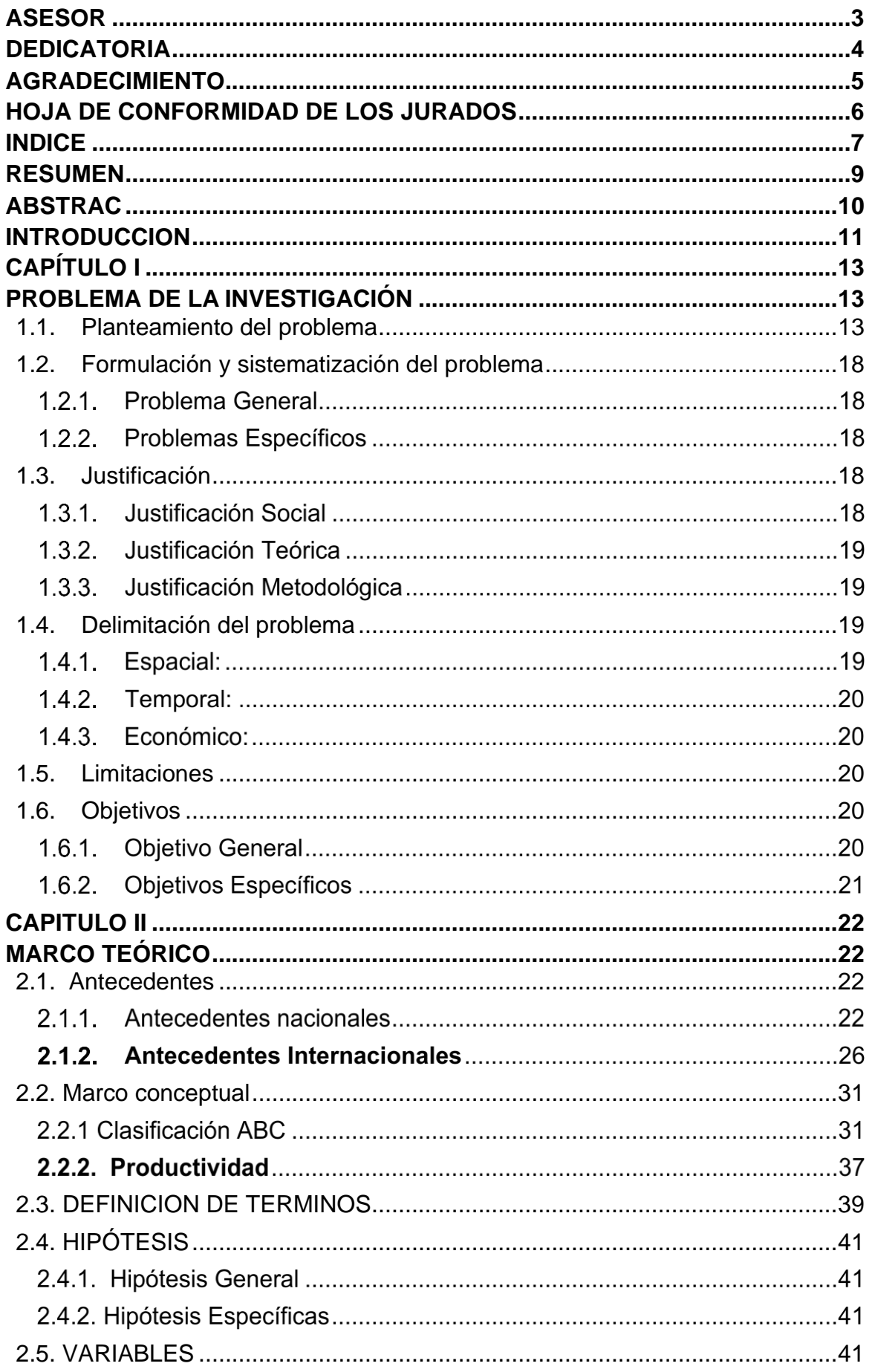

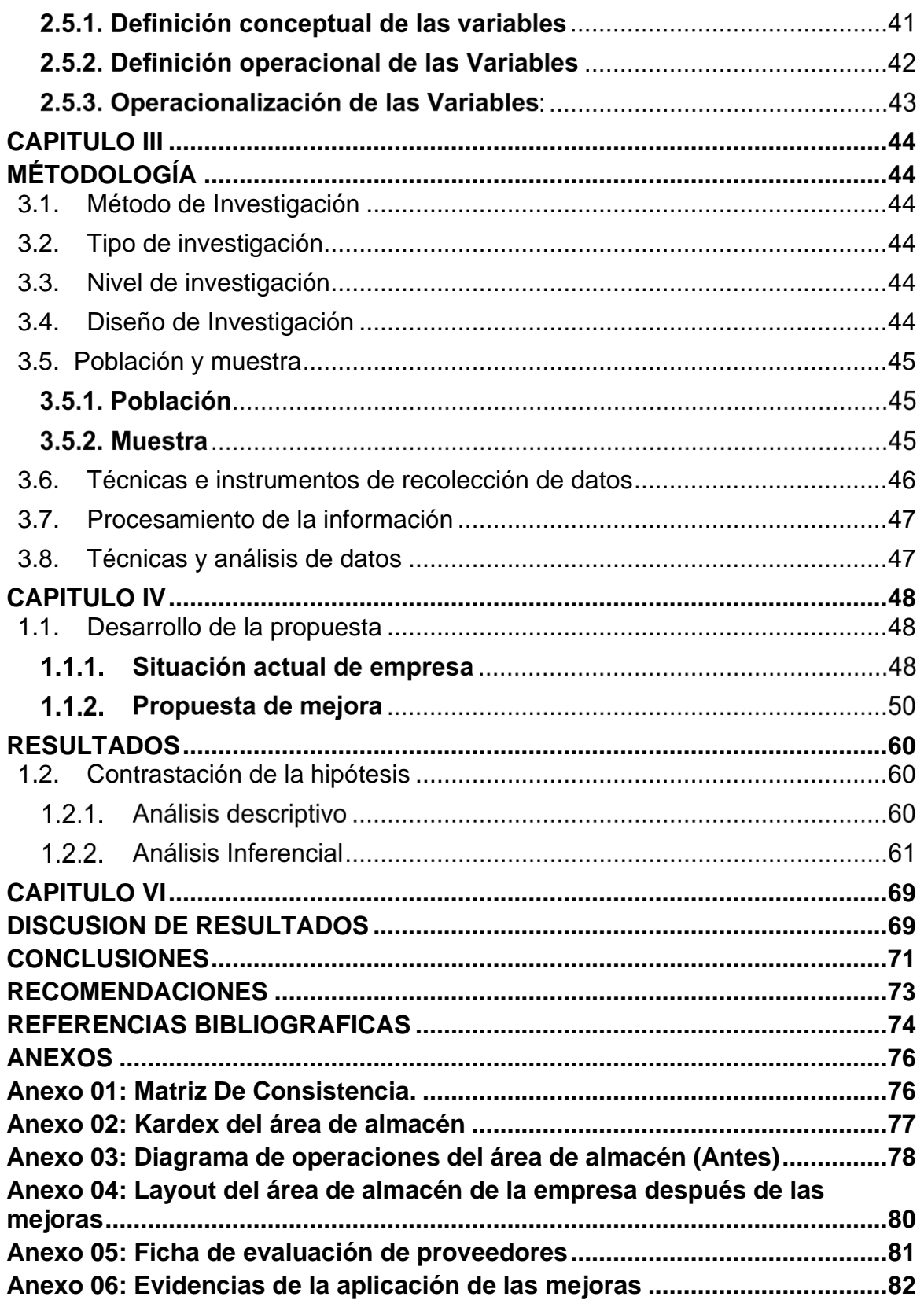

#### **RESUMEN**

<span id="page-8-0"></span>La presente tesis tiene como título Clasificación ABC para mejorar la productividad de una empresa ferretera, siendo la metodología ABC una herramienta que permite establecer una óptima clasificación de los productos. Se realizó un análisis de la problemática, utilizando herramientas de la ingeniería como el diagrama de Pareto, Ishikawa (causa-efecto), para identificar los problemas que viene afectando la mala gestión de inventarios del área de almacén de la empresa en estudio. El presente trabajo, además, es de tipo aplicada y con un diseño cuasi experimental porque hubo manipulación de la variable independiente. Los datos fueron recolectados por una ficha de registro de datos y procesados empleando el software SPSS. La implementación de la metodología se desarrolló capacitando a las personas clave sobre el uso y beneficios de dicha herramienta para que posteriormente puedan transferir sus conocimientos a las diferentes áreas o reforzar lo ya conocido. Gracias al uso de esta metodología se logró" una mejorar el nivel de gestión de inventarios de la empresa; por otro lado, hubo un crecimiento tanto en la Eficiencia y la Eficacia, respectivamente y como consecuencia una mejora en los índices de productividad en el área de almacén.

Palabras Clave: Clasificación A.B.C., productividad, eficiencia, eficacia.

#### **ABSTRAC**

<span id="page-9-0"></span>The title of this thesis is ABC Classification to improve inventory management in the company General Contractors Gonzalo EIRL, the ABC methodology being a tool that allows establishing an optimal classification of products. An analysis of the problem was carried out, using engineering tools such as the Pareto diagram, Ishikawa (cause-effect), to identify the problems that have been affecting poor inventory management in the warehouse area of the company under study. The present work, in addition, is of an applied type and with a quasi-experimental design because there was manipulation of the independent variable. The data was collected by a data record sheet and processed using S.P.S.S software. The implementation of the methodology was developed by training key people on the use and benefits of said tool so that they can later transfer their knowledge to the different areas or reinforce what is already known. Thanks to the use of this methodology, the company's inventory management level was improved; on the other hand, there was a growth in both Efficiency and Effectiveness, respectively, and as a consequence an improvement in productivity rates in the warehouse area.

Keywords: A.B.C classification, productivity, efficiency, effectiveness.

#### **INTRODUCCION**

<span id="page-10-0"></span>"En la actualidad las empresas necesitan de información actualizada, objetiva, en tiempo real con la finalidad de lograr el nivel de competencia para su sostenimiento, permanencia y desarrollo en el mercado.

La metodología de clasificación ABC aplicada a la gestión de almacenes, es una herramienta de la ingeniería que merece especial dedicación y reflexión debido a que gran cantidad de los recursos monetarios se encuentran invertidos en ellas, constituyéndose en el factor de riqueza en cualquier actividad económica

"Las empresas deben ser capaces en controlar sus inventarios para generar información como una ventaja competitiva en cuanto a la determinación de costos que permita mejorar la toma de decisiones obteniendo un óptimo abastecimiento de sus materiales."

El presente trabajo de investigación está orientado a buscar solución a una pyme" del sector ferretero, específicamente a una pequeña empresa comercial. Siendo la empresa Contratistas Generales Gonzalo EIRL la cual cuenta con un are almacén que presentas debilidades en cuanto a una buena gestión de almacén por lo que busca mejorar el sistema de clasificación, el cual permita identificar los materiales de alta rotación y baja rotación para poder distribuir de manera ordenada y eficaz los materiales almacenados, asimismo lograr tener un mejor abastecimiento de materiales. Este trabajo de investigación describe el problema, detalla aspectos relevantes del desarrollo y los resultados obtenidos, organizándose su contenido en los capítulos" siguientes:

Capítulo I donde se establece el problema de investigación, así como también la formulación del problema general y específicos. Seguido de la justificación y delimitaciones y limitaciones del proyecto de investigación y por ultimo establecer los objetivos a los que se busca alcanzar con la aplicación de la clasificación ABC en el área de almacén de la empresa en estudio.

Capítulo II Marco Teórico: Se dará a conocer los antecedentes nacionales internacionales y locales, seguidamente, la definición de términos empleados en la elaboración de la tesis, asimismo se plantea la hipótesis.

Capítulo III Metodología: Se muestran el método, tipo nivel diseño, población y muestra que nos ayudaran a la elaboración del proyecto de tesis.

Capítulo IV: Se realiza el desarrollo general del proyecto de investigación el cual evaluaremos si la metodología ABC mejorará la productividad del área de almacén de la empresa Contratistas Generales Gonzalo EIRL.

Finalmente, el capítulo V presenta las conclusiones y recomendaciones del proyecto.

#### **CAPÍTULO I**

#### **PROBLEMA DE LA INVESTIGACIÓN**

#### <span id="page-12-2"></span><span id="page-12-1"></span><span id="page-12-0"></span>**1.1. Planteamiento del problema**

El negocio ferretero en el Perú tiene un PBI anualmente unos US\$ 4,000 millones y su crecimiento es de 4%. Por lo que se considera como una de las actividades económicas más dinámicas a nivel nacional. Las grandes cadenas en el sector ferretero del Perú representan el 12% mientras que los negocios ferreteros medianos y pequeños dominan el 88% del mercado.

"El sector ferretero cuenta con dos canales de distribución masivo, uno de ellos el canal tradicional, compuesto por las ferreterías de barrio, bodegas, mercados, campos feriales y distribuidores ferreteros mayoristas. Por el otro lado contamos con el canal moderno compuesto por grandes almacenes detallistas dentro de los cuales se encuentra Promart, Sodimac, Maestro entre otros. Se encuentran más de 2500 ferreterías en Lima y superan este número las existentes en provincia" (INEI, 2017).

Tal como lo señala las estadísticas en su mayoría el negocio ferretero se encuentra en las empresa medianas y pequeñas, siendo estas las que abarcan la mayor parte del mercado peruano, es por ello que implica a que estas empresas ferreteras mejoren sus procesos de atención al cliente, almacenamiento de materiales y abastecimientos de estos. Siendo el punto más crítico el proceso de atención de pedidos ya que muchos de estos implican grandes cantidades y con variedad de productos por lo que hace que las empresas busquen métodos de mejora en cuanto a la rápida atención de los pedidos en el tiempo establecido y con ello lograr la satisfacción del cliente y tener como resultado mayores beneficios.

Siendo el caso en estudio de la empresa Contratistas Generales Gonzalo EIRL, la

13

cual es una empresa ferretera que vende al por mayor y menor productos para la fabricación de ventanas, mamparas, puertas, barandas, etc. En base a láminas de vidrio y armazones de aluminio para empresas inmobiliarias, instituciones educativas, venta al público en general, etc. El constante crecimiento del mercado de venta de materiales para fabricación de ventanas, puerta, mamparas, etc. Ha hecho que la empresa tenga mayores pedidos por parte de sus clientes, en consecuencia, esto conlleva a que la empresa cuente con un almacén más clasificado y organizado, con el fin de poder preparar los pedidos con mayor facilidad y no se demorare mucho tiempo para poder entregar los pedidos a los clientes.

El área de almacén cuenta con 4 colaboradores, de los cuales el responsable de almacén es uno de ellos, el cual cuenta con una computadora que se encuentra en mal funcionamiento, con ellos haciendo que el trabajador lleve el control de los inventarios de forma empírica haciendo uso de un cuaderno de stock de materiales. La empresa muestra que en los meses de septiembre y octubre tuvo un promedio de 50 pedidos por día en dichos meses, de los cuales solo se lograron atender 35 pedidos por día en su totalidad, con una jornada laboral de 8 horas. En consecuencia, se observa que la empresa no logra atender el total de pedidos solicitados a cusas de falta de los productos solicitados, no contar con kardex, no se logra ubicar el producto, se demora mucho tiempo en alistar un pedido haciendo que este se termine de entregar con 1 a 2 días de retraso.

Así mismo se observa que las actividades a realizar durante el ingreso de materiales y la salida de estos no se encuentran mapeados en un diagrama de flujo, haciendo que no se tenga un buen control y verificación de los materiales que ingresan y salen del almacén.

Es por ello que para poder analizar con mayor exactitud las distintas causas que afectan la baja productividad del área de almacén, con ayudad de gerencia y los trabajadores se establece por medio de lluvia de ideas el diagrama de Ishikawa tal como se muestra en la siguiente figura.

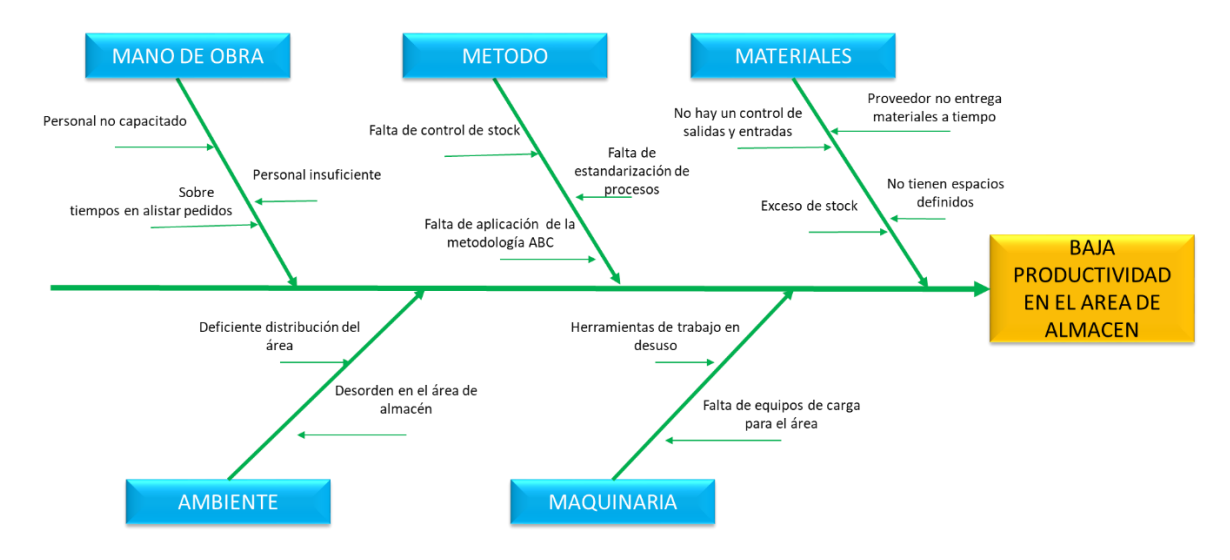

Figura 1. Diagrama de Ishikawa del área de almacén de la empresa Fuente: Elaboración propia

En la figura 1 del diagrama Ishikawa se puede observar que las distintas causas que afectan la baja productividad del área de almacén son la falta de control de inventarios, lo cual afecta a no tener la cantidad real de materiales existentes en almacén, así mismo no tener un registro general de entradas y salida de materiales. Siendo otra causa la mala distribución del área de almacén lo cual genera un desorden, no haya lugares estandarizados para cada producto. Así mismo la falta de clasificar en base a la metodología ABC, a los productos según la demanda de estos, para que así aquellos que son más solicitados sean los productos que estén al alcance y en una ubicación adecuada para su retiro con mayor facilidad. Con ello poder alistar los pedidos en menor tiempo y logra alcanzar a atender el total de pedidos que se solicitaron (50 pedidos). Para poder cuantificar estas causas con apoyo del responsable de almacén y gerencia se realizó un análisis de criticidad para poder obtener la frecuencia con la que dichas causas afectan la productividad del área de almacén, donde el valor de  $0 =$  nada crítico,  $2 =$  poco crítico,  $4 =$ medianamente crítico y 6 = muy crítico, obteniendo como resultado la tabla 1.

| $N^{\circ}$        | <b>PROBLEMAS</b>                          | <b>NUMERO DE PERSONAS</b> |                          |                |                          |                |                          |              |
|--------------------|-------------------------------------------|---------------------------|--------------------------|----------------|--------------------------|----------------|--------------------------|--------------|
|                    |                                           | $\overline{\mathbf{1}}$   | $\overline{2}$           | 3              | 4                        | 5              | 6                        | <b>TOTAL</b> |
| CAUSA <sub>1</sub> | Falta de control de stock                 | 6                         | 6                        | 6              | 6                        | 6              | 6                        | 36           |
| CAUSA <sub>2</sub> | Falta de aplicación de la metodología ABC | $\overline{4}$            | 6                        | 6              | 6                        | $\overline{4}$ | 6                        | 32           |
| CAUSA <sub>3</sub> | Falta de estandarización de procesos      | 6                         | 6                        | 6              | 4                        | 6              | 4                        | 32           |
| CAUSA 4            | No hay un control de salidas y entradas   | 6                         | 6                        | 4              | 4                        | 6              | $\overline{a}$           | 30           |
| CAUSA <sub>5</sub> | No tienen espacios definidos              | 6                         | $\overline{a}$           | 4              | 4                        | $\overline{4}$ | 6                        | 28           |
| CAUSA <sub>6</sub> | Exceso de stock                           | 4                         | $\overline{a}$           | 6              | $\boldsymbol{\Delta}$    | $\mathfrak{p}$ | 6                        | 26           |
| CAUSA <sub>7</sub> | Deficiente distribución del área          | 6                         | $\overline{a}$           | 4              | $\overline{\phantom{a}}$ | 6              | $\overline{a}$           | 26           |
| CAUSA 8            | Proveedor no entrega materiales a tiempo  | 4                         | $\overline{\phantom{a}}$ | 4              | 6                        | $\overline{4}$ | $\overline{a}$           | 24           |
| CAUSA <sub>9</sub> | Desorden en el área de almacén            | 4                         | $\overline{\phantom{a}}$ | 4              | 6                        | $\overline{4}$ | $\mathfrak{D}$           | 22           |
| CAUSA 10           | Sobre tiempos en alistar pedidos          | 4                         | $\overline{\phantom{a}}$ | 6              | $\overline{a}$           | $\overline{4}$ | $\overline{\phantom{a}}$ | 22           |
| CAUSA 11           | Falta de equipos de carga para el área    | $\overline{4}$            | $\overline{\phantom{a}}$ | 4              | $\boldsymbol{\Delta}$    | $\overline{4}$ | $\overline{2}$           | 20           |
| CAUSA 12           | Personal no capacitado                    | $\overline{2}$            | $\overline{4}$           | $\overline{2}$ | $\mathcal{P}$            | $\overline{4}$ | $\overline{a}$           | 18           |
| CAUSA 13           | Herramientas de trabajo en desuso         | $\overline{\phantom{a}}$  | $\mathfrak{p}$           | $\overline{4}$ | $\mathcal{P}$            | $\overline{a}$ | $\mathcal{P}$            | 16           |
| CAUSA 14           | <b>Personal insuficiente</b>              | 2                         | $\overline{2}$           | $\overline{2}$ | $\overline{2}$           | $\overline{2}$ | 2                        | 12           |
| <b>TOTAL</b>       |                                           |                           |                          |                |                          |                | 344                      |              |

Tabla 1. Análisis de criticidad del área de almacén

#### Elaboración propia

En la tabla 1 se puede observar que las causa de tiene mayor frecuencia de impacto en la baja productividad son la falta de control de stock, la falta de clasificación de materiales según su importancia y rotación en tipo A, B y C. Así mismo la falta de estandarización de procesos y el mal control de salidas y entradas de los materiales de almacén. Para ello para poder tener una representación gráfica y con ello poder saber a qué causas aplicaremos mejoras y con ello poder reducir o eliminar dicha causa, para lo cual haremos uso del de Pareto tal como se presenta en la figura 2.

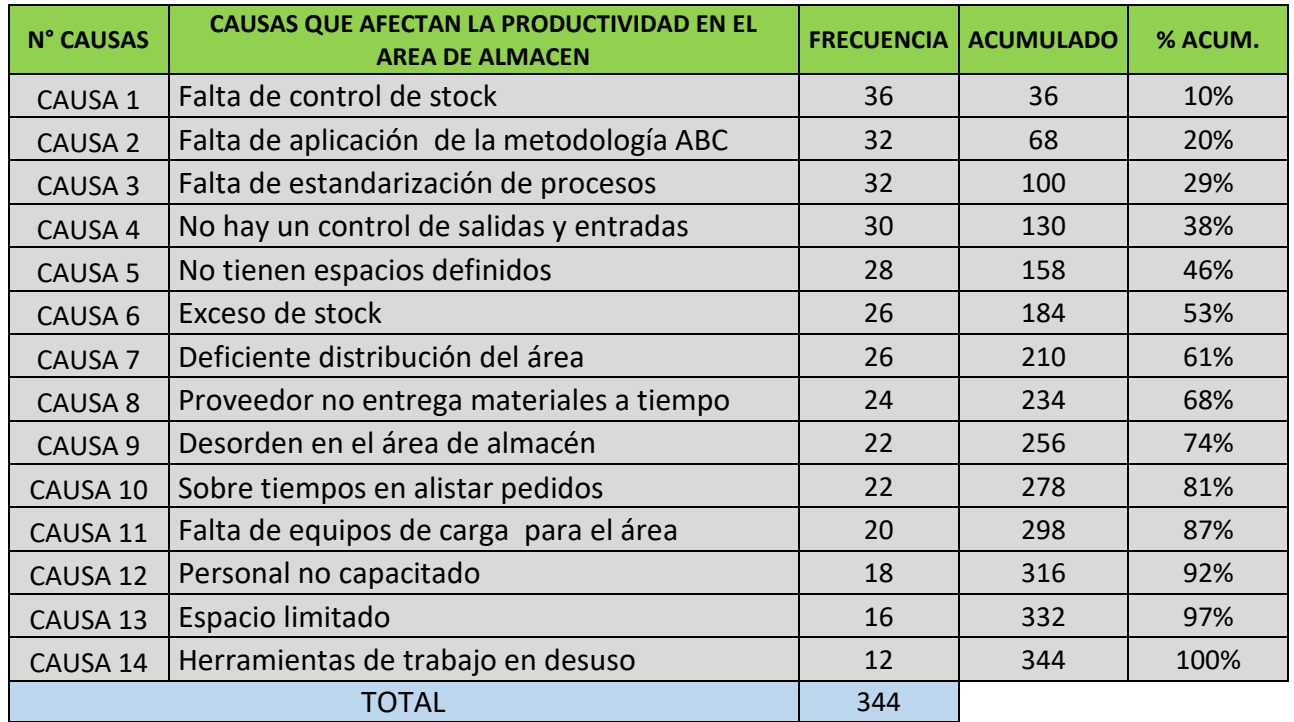

#### Tabla 2. Tabla de frecuencias

Elaboración propia

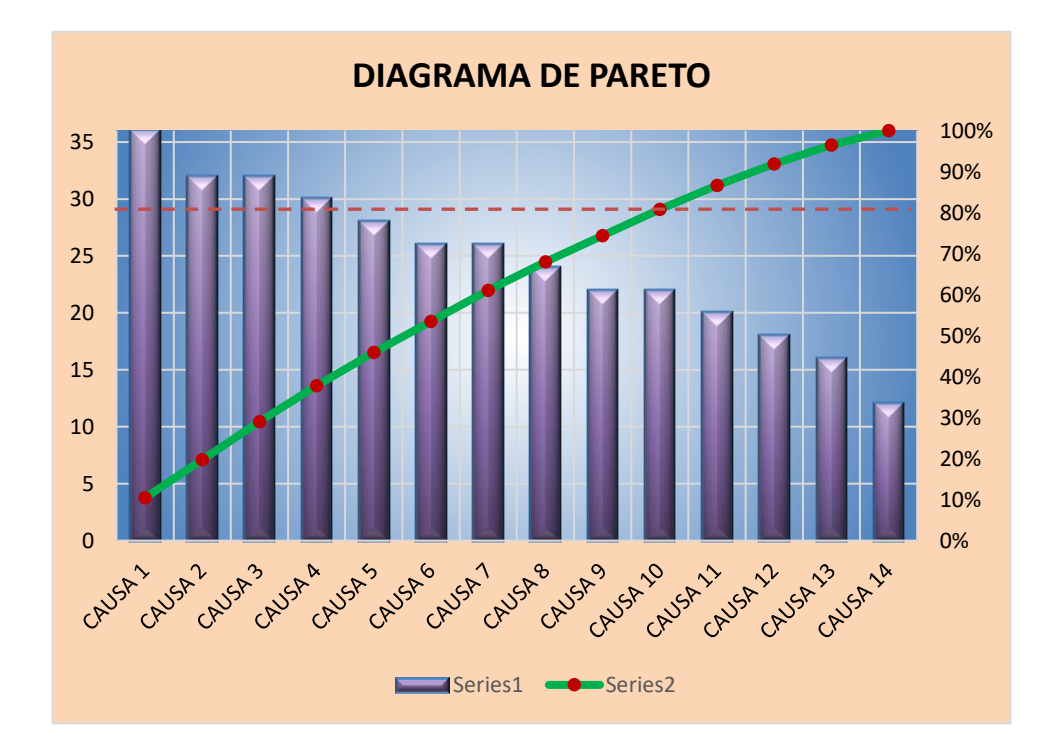

Figura 2. Diagrama de Pareto de la empresa. Fuente: Elaboración propia.

La tabla 2 y figura 2 nos muestra que por medio del diagrama de Pareto podemos determinar que aproximadamente el 80% de las causas que afectan en la productividad del área de almacén son las causas 1 hasta el número 10, siendo estas las causas que se deben tomar medidas correctivas en coordinación con gerencia con el fin de poder eliminar o reducir dichas causas y con ello poder logra mejorar la productividad del área de almacén. Para ello con la determinación de las cusas más relevantes es necesario también clasificar los materiales según su grado de rotación e importancia, por lo que conlleva a que es necesario aplicar la metodología ABC para un mejor control de inventarios y una mayor organización del área de almacén, con ello lograr mejorar la productividad del área de almacén.

#### <span id="page-17-0"></span>**1.2. Formulación y sistematización del problema**

#### 1.2.1. Problema General

¿De qué manera la clasificación ABC influye en la productividad del área de almacén de la empresa Contratistas Generales Gonzalo EIRL?

#### 1.2.2. Problemas Específicos

- a) ¿Cómo la aplicación de la clasificación ABC influye en la eficiencia del área de almacén de la empresa Contratistas Generales Gonzalo EIRL?
- b) ¿En qué medida la aplicación de clasificación ABC influye en la eficacia del área de almacén de la empresa Contratistas Generales Gonzalo EIRL?

#### <span id="page-17-1"></span>**1.3. Justificación**

#### 1.3.1. Justificación Social

El presente trabajo de investigación tiene como objetivo aplicar la clasificación A.B.C. en el are de almacén de la empresa, para ello la aplicación de esta herramienta implica realizar un análisis situacional de la empresa, concientizar" a los colaboradores y a la alta dirección para poner en práctica los nuevos procedimientos, de esta manera poder alcanzar los objetivos de los pedidos solicitados en promedio por día y así mismo exista mayor compromiso también por parte de los directivos, trabajadores, jefes de área, etc. Por otro lado, el presente trabajo también pretende brindar aportes a empresas dedicadas al mismo rubro, ya que, si se llega a la conclusión de determinar el efecto de la clasificación ABC en la mejora de la productividad de la empresa" Contratistas Generales Gonzalo EIRL, el presente trabajo servirá como medio de aporte para futuros trabajos de investigación.

#### 1.3.2. Justificación Teórica

Para poner en práctica la aplicación de la metodología ABC, con el objetivo de mejor la productividad del área de almacén de la empresa, se tomará reseñas bibliográficas que den a conocer el concepto y aplicación de las variables clasificación ABC y Productividad, las mismas que han sido aplicadas en estudios previos que justifican que con la aplicación de clasificación ABC se logró mejorar la productividad.

#### 1.3.3. Justificación Metodológica

En la presente investigación se diseñarán instrumentos de medición, donde previamente serán validados, con ayuda de estos se recolectará información relevante para evaluar y explicar la relación entre la clasificación ABC y la productividad. Dichos instrumentos no solo servirán para fines de la presente investigación, sino también para futuros trabajos de investigación relacionados.

#### <span id="page-18-0"></span>**1.4. Delimitación del problema**

#### 1.4.1. Espacial:

El trabajo de investigación se lleva a cabo en la empresa Contratistas Generales Gonzalo EIRL, ubicado en la ciudad de Huancayo – Junín. La cual está enfocada al área de almacén, ya que es esta el área que presenta demoras en cuanto a la entrega de pedidos solicitado por los clientes, lo cual hace que la empresa muestre retrasos en las entregas de mercaderías generando de esta forma la insatisfacción de sus clientes y un mal control de inventarios de almacén. Tal como se observa en el diagrama de Ishikawa

#### 1.4.2. Temporal:

El presente trabajo de investigación tendrá un periodo de duración de 4 meses, el cual se dividirá en dos bloques con el fin de poder realizar un estudio de la productividad antes de la mejora, llevándose a cabo esta en lo mese de noviembre y diciembre del año 2019. El segundo bloque con la aplicación de las mejoras en área de almacén, en los meses de enero y febrero del año 2021.

#### 1.4.3. Económico:

En cuanto a los gastos económicos empleados en la investigación fueron cubiertos en gran parte por la empresa en estudio y por otra parte con el apoyo del autor.

#### <span id="page-19-0"></span>**1.5. Limitahciones**

- La inexactitud de información precisa de los productos que manejan en el área de almacén de la empresa, así como de datos de compra de materiales, así mismo el no tener registros de las salidas de materiales.
- **E** La falta de cooperación por parte de los colaboradores para poder determinar las causas que afectan la productividad.

#### <span id="page-19-1"></span>**1.6. Objetivos**

1.6.1. Objetivo General

Calcular en qué grado la aplicación de la clasificación ABC influye en la productividad del área de almacén de la empresa Contratistas Generales Gonzalo EIRL.

#### 1.6.2. Objetivos Específicos

- a. Establecer en qué mediad la aplicación de la clasificación ABC influye en la eficiencia del área de almacén de la empresa Contratistas Generales Gonzalo EIRL.
- b. Indicar en qué medida la aplicación de la clasificación ABC influye en la eficacia del área de almacén de la empresa Contratistas Generales Gonzalo EIRL.

#### **CAPITULO II**

#### **MARCO TEÓRICO**

#### <span id="page-21-2"></span><span id="page-21-1"></span><span id="page-21-0"></span>**2.1. Antecedentes**

#### 2.1.1. Antecedentes nacionales

**Maldonado (2017)** en su tesis *"Optimización del almacenamiento de productos terminados basado en la clasificación ABC en la empresa de calzados valores industriales SRL. - Huancayo, 2017"* Realizado en la Universidad Peruana Los Andes Huancayo – Perú.

En la presente tesis titulada "Optimización del Almacenamiento de Productos Terminados Basado en la Clasificación ABC en la Empresa de Calzados Valores Industriales S.R.L – Huancayo, 2017"; se formuló como problema general ¿De qué manera la clasificación ABC influye en la optimización de almacenamiento de productos terminados en la empresa de calzados valores industriales SRL, Provincia de Huancayo 2017? . El objetivo general de investigación es: Explicar de qué manera la clasificación ABC influye en la optimización de almacenamiento de productos terminados en la empresa de calzados valores industriales S.R.L, Provincia de Huancayo 2017; la hipótesis general por contrastar es : "La clasificación ABC influye positivamente en la optimización de almacenamiento de productos terminados en la empresa de calzados valores industriales S.R.L, Provincia de Huancayo 2017". La investigación es de tipo aplicada, nivel de investigación descriptivo-explicativo, el diseño de investigación no experimental, de corte transversal; la población son las áreas físicas de la empresa de calzados Valores Industriales S.R.L y la muestra es no probabilística o por conveniencia, aplicándose la clasificación solo al área física de almacén de productos terminados; las técnicas usadas para la recolección de datos fueron el análisis documental, entrevistas y observación directa. Luego del desarrollo de la investigación se puede concluir que al aplicar la clasificación ABC para el control inventarios, mejoraron los indicadores de inventario demostrando que influye positivamente en la optimización de almacenamiento de productos terminados en la empresa de calzados Valores" Industriales S.R. L, Provincia de Huancayo, 2017.

**Mercado (2017)** en su tesis *"Aplicación de la metodología de inventarios ABC para mejorar la productividad en el área de almacén de una empresa electromecánica. lima, 2017*". Realizado en la Universidad Cesar Vallejo Lima– Perú.

La presente investigación, según su naturaleza, es cuantitativa y tiene como objetivo principal el mejorar la productividad en el área de almacén de una empresa Electromecánica; y para ello se aplica la metodología de inventarios ABC, de tal manera que se establezca una óptima clasificación de productos. Se realizó un análisis de la problemática, utilizando herramientas de Pareto, Ishikawa (causa-efecto), para identificar el problema que viene generando dificultades de baja productividad durante el período 2016 y 2017. El presente trabajo, además, es de tipo aplicada y con un diseño cuasi experimental porque hubo manipulación de la variable independiente. Los datos fueron recolectados por una ficha de registro de datos y procesados empleando el software" SPSS versión 24. La implementación de la metodología se desarrolló capacitando a las personas clave sobre el uso y beneficios de dicha herramienta para que posteriormente puedan transferir sus conocimientos a las diferentes áreas o reforzar lo ya conocido. Gracias al uso de esta metodología se logró una ligera mejora en el índice de Rotación de inventario anual; por otro lado, hubo un crecimiento tanto en la Eficiencia y la Eficacia, entre 20% a 10% respectivamente y como consecuencia una mejora en los índices de productividad en el área de almacén".

**Bazan & Vera (2019)** en su tesis *"Gestión de inventarios para mejorar la productividad en el almacén de la empresa metalmecánica Ingenieros en Acción S.R.L., 2019".* Realizado en la Universidad Cesar Vallejo Trujillo, Perú.

El presente estudio de investigación denominado "Gestión de inventarios para mejorar la productividad en el área de almacén de la empresa Ingenieros en Acción S.R.L, 2019", se genera por la necesidad de mejorar la organización y control del inventario del área de almacén de materia prima, implementando y aplicando las herramientas de gestión de inventario, obteniendo una mejora significativa en la eficiencia y eficacia, por ende, una mayor productividad La tesis realizada en la empresa implica la realización de otras herramientas de gestión de inventario, como son la clasificación ABC, Cantidad Económica de Pedido, Velocidad de Consumo y Punto de Reorden, además de llevar un control de tarjeta Kardex que nos va a permitir identificar contabilizar y controlar las entradas y salidas de la materia prima. Los datos analizados nos hacen referencia a la comparación de la productividad, eficiencia y eficacia promedio. La información proporcionada y obtenida del área de almacén en la empresa Ingenieros en Acción se analizaron a través del programa SPSS, empleando el estadígrafo de Shapiro Wilk para evaluar la normalidad y el estadígrafo de- student para la contratación de las hipótesis planteadas. Se obtuvo como resultado de la implementación de la gestión de inventario en el área de almacén de la empresa Ingenieros en Acción S.R.L una mejora del 27.67% de productividad, esto se logró gracias a la mejora de la eficiencia y la eficacia.

**Arevalo (2019)** en su tesis *"Propuesta de la Metodología de Clasificación ABC para mejorar la Gestión de Inventarios en la empresa Energy Services del Perú SAC, El Alto – 2018"* Realizado en la Universidad Cesar Vallejo Piura –Perú.

La Gestión en el manejo de los inventarios en la Empresa Energy Services del Perú SAC, es deficiente, en parte por los cambios continuos de las Jefatura de almacenes, lo que ha llevado a perder el control de las existencias, las limitaciones en cuanto a personal que muchas veces realizan más de tres funciones ajenas a su función principal redundando en el descuido del área, la persona encargada de las compras también por sobrecarga de trabajo contribuye a este desorden y descuido haciendo compras sin entregar al almacén la documentación necesaria para su oportuno registro, los artículos son dejados en la zona de recepción y el almacenero al no tener las guías almacena estos materiales en cualquier estantería sin ningún tipo de criterio lo que origina el caos, al momento que la parte usuaria llega a reclamar sus materiales empieza la demora de atención por no tener una trazabilidad o un orden en la ubicación de materiales que les permita ubicarlos en forma rápida y oportuna, por este desorden no se conoce las rotación de existencias, cuáles son los materiales de mayor valor económico, se pierde control en la exactitud de registros y no se conoce el valor económico del global del inventarios.

**WHASINGTON & PANTA (2019)** En su tesis *"Mejora de procesos de la gestión de inventarios para la optimización de los costos en una empresa importadora ferretera"* Realizado en la Universidad Ricardo Palma Lima –Perú.

La presente tesis tuvo como objetivo optimizar la gestión de inventarios a través de una reducción de costos en la Empresa Importadora Ferretera. Esta investigación fue de tipo aplicada, nivel descriptivo y diseño experimental. La muestra de tipo probabilístico quedó determinada de un total de órdenes de pedido en la cual se implementará un plan de mejora de la gestión de inventarios haciendo uso de metodologías ABC, FIFO y una reingeniería del LAYOUT de distribución del almacén para evitar rechazos de caducidad, capacitación del personal para el registro de los mismos y el establecimiento de compras de importación de productos ferreteros. Se procedió a realizar el análisis de costos para el canal retail de la empresa. Se concluyó que el plan de mejora de gestión del almacén logro disminuir los costos logísticos del almacén de la empresa. Así mismo, se ha podido establecer que, con la implementación del Método ABC para la zonificación de líneas de pedido, se logran disminuir los costos de almacenamiento; con la capacitación del personal, se logra disminuir los costos por devolución de productos por presentar faltantes en las ordenes de pedido y con la implementación del método FIFO, se logró reducir significativamente el costo de deterioro de los productos de almacén de la empresa. Se concluyó que la implementación de la mejora del proceso de gestión de inventarios optimiza las Costos Logísticos del almacén de la empresa importadora ferretera. Además, la implementación de la mejora del proceso de gestión de inventarios optimiza los costos de almacenamiento, los costos de devolución y los costos de deterioro de los productos en el almacén de una empresa importadora ferretera.

#### **2.1.2. Antecedentes Internacionales**

**Nail (2016)** En su tesis: *"Propuesta de mejora para la gestión de inventarios de sociedad repuestos España limitada"* Realizado en la Universidad Austral de Chile Puerto Montt – Chile.

"Repuestos España es una empresa dedicada a la comercialización de repuestos y accesorios automotrices. Actualmente, se encuentra ubicada en Benavente #930, Puerto Montt. Esta empresa ha presentado diversos problemas en la gestión de su inventario, que le ha llevado a buscar alguna solución de ingeniería que les permita una mejor organización y control de este. La empresa, al iniciar una estrategia de expansión, comenzó a operar con niveles muy altos de oferta. Si bien esto le permitió posicionarse en el mercado produjo varios problemas como el desorden físico y administrativo, debido al trabajo que conlleva operar con tantos productos. Definida la problemática, se desarrolla una investigación bibliográfica que permita identificar las aristas principales del problema, para proponer una solución. Se tratan temas de teoría de inventarios, como modelos de gestión de inventario, demanda y costos, además, se investigan métodos de pronósticos para aplicar el modelo con mayor confiabilidad, y se analiza el principio de Pareto que lleva a la clasificación de productos ABC, herramienta esencial para minimizar los esfuerzos y maximizar resultados A través de la aplicación de teoría de inventarios se determinan los productos más importantes de la empresa, además de proyectar su demanda a periodos futuros. Por otra parte, se analizan los costos asociados a inventario, y se obtienen políticas de inventario para los productos. Esto permite disminuir los costos y aumentar la eficiencia de la empresa en sus quehaceres diarios. Se desarrolla una metodología basada en los objetivos del proyecto. Comenzando por la recolección y análisis de información que permite contextualizar el problema y obtener información del funcionamiento interno de la empresa, además de los costos a los que la empresa debe incurrir en sus diferentes procesos y modelos de inventario a los que se ajustan sus productos. Luego, se realiza la clasificación de productos, permitiendo enfocar el estudio en los productos que tendrán un mayor impacto en la empresa, y que deben ser analizados con mayor énfasis. Se analiza la información de los productos seleccionados, y se realizan los pronósticos de ventas para tener un escenario más realista y obtener resultados confiables. Finalmente, se aplica el modelo correspondiente de cada producto, y con la información recolectada en los pasos anteriores, se obtiene la política de inventarios de la empresa, que permitirá una mejor gestión de su inventario. En la última sección se entregan los resultados obtenidos: de un total de 2994 tipos productos analizados se determina que 319 son los que generan la mayor parte de las ventas, por lo que son considerados los productos más importantes (tipo A), y que son en los que se aplica la teoría de inventarios. Los costos asociados a inventario son de \$1.626 por orden y de \$73.781 por metro cúbico anualmente en bodega. Otros costos dependen de cada producto. Se definen políticas de inventario para cada uno de los 319 productos, cuánto debe adquirir y cuándo debe hacerlo, además de un inventario de seguridad en caso de cualquier eventualidad. Con estos datos se propone las mejoras, lo que permite una disminución de costos de \$3.245.428 anuales.

**Alvarado (2018)** en su tesis *"El método ABC en el control de inventarios y su efecto en la rentabilidad de una microempresa distribuidora de insumos para manufactura.".* Realizado en Universidad Técnica Del Norte Ibarra - Ecuador.

El presente estudio tiene como propuesta implementar el método de control de inventarios de clasificación ABC en la microempresa Comercial Rodríguez, ubicado en la provincia de Imbabura, cantón Ibarra, en la parroquia de San Francisco, en las calles Obispo Mosquera y Calixto Miranda, en el sector del centro de la ciudad. Este estudio se lo llevo a cabo a mediados del año 2017 en donde se realizó un diagnóstico técnico situacional mediante el cual pudimos determinar la situación actual de la microempresa. El presente estudio se fundamenta en un marco teórico donde se conceptualiza a la administración de inventarios, y el control que se debe dar a los mismos. El estudio metodológico mediante el uso de técnicas de recopilación y procesamiento de información permitió determinar en qué situación se encuentra el control del inventario de la microempresa, los resultados obtenidos permitieron realizar los respectivos cálculos para determinar costos en los que se incurrirán al llevar un control de inventarios mediante el método de clasificación ABC, de la misma forma el cálculo de indicadores para ver su afectación en la rentabilidad. El planteamiento de un modelo organizativo y funcional garantiza que el proceso en la microempresa se efectúe con normalidad en función de los objetivos del proyecto.

**Guerrero & Orellana (2016)** en su tesis *"Mejora de la gestion de inventario en la empresa cartimex SA"* Realizado en la Universidad De Guayaquil, Guayaquil - Ecuador.

Este proyecto de tesis analiza los procesos de control interno en la contabilidad y el efecto de uno de los principios elementales como lo es negocio en marcha; donde se demuestra como políticas y procedimientos pueden contribuir a la eficiencia de una empresa y por ende a sus resultados. Es de gran importancia conocer los procesos contables y sus herramientas, ya que su correcta aplicación puede contribuir a un mejor desarrollo de las actividades que sean productivas. Mediante una buena administración se pueden realizar cambios acordes a las nuevas realidades presentes en el mundo, lo que redundará en procesos eficientes que deben ser monitoreados con un seguimiento continuo y controles internos pertinentes que garanticen además la seguridad y preservación de los bienes de la empresa en general.

**Granda & Rodriguez (2013)** En us tesis *"Diseño de un sistema de control basado en el Método ABC de gestión de inventarios, a través de indicadores de medición, aplicado a un estudio fotográfico en la ciudad de Machala"* Realizado en la Escuela Superior Politécnica Del Litoral, Guayaquil - Ecuador.

La presente tesis lleva a cabo el diseño de un sistema de control basado en el Método ABC de gestión de inventarios para una empresa que se dedica a la comercialización, producción y prestación de servicios fotográficos.

Este diseño fue realizado para todo el área que compete a los inventarios; es decir, ventas, compras, bodega y financiero; incluye políticas para compras y abastecimientos hasta indicadores de medición que lograrán direccionar a los administradores del estudio fotográfico a una nueva metodología para administrarlo".

"Actualmente, el departamento de inventario y el departamento de compras de la empresa en estudio no se acoplan a una continua actualización e innovación tecnológica; además, no cuentan con políticas, estrategias y controles definidos para un correcto manejo en la gestión de las existencias. En los últimos años, el mundo fotográfico tradicional ha decaído a un estado crítico que conlleva a pérdidas no reconocidas hasta el momento, pero con la aplicación de este diseño, a través de indicadores de medición, se desea identificar razonablemente el desempeño de los procesos desarrollados y el cumplimiento o logro de los objetivos propuestos en cada periodo".

El "Sistema de Control de Gestión, en la actualidad, no solo se enfoca en cuantificar y categorizar el inventario, sino que nos permitirá reconocer los costos asociados de inventarios para luego reducirlos razonablemente y alcanzando un efecto favorable llamado ahorro, además de encaminar al estudio fotográfico a recobrar su estatus inicial, tanto en lo competitivo como en la recuperación de sus inversiones, en la que los resultados obtenidos, planteamiento de estrategias, políticas, decisiones y medidas necesarias son una forma de facilitar el trabajo de la administración y de la gerencia.

**Ramirez (2016)** En si tesis *"Planificación y control de inventarios aplicando el método ABC en la empresa auto repuestos del sur durante el año 2015"* Realizado en la Universidad Técnica De Ambato, Ambato – Ecuador

En la siguiente tesis el autor señala que la empresa no cuenta con una herramienta que le permita establecer que parte de su inventario está generando la mayor parte de sus ingresos y gastos, teniendo en cuenta que cuenta con más de 800 referencias distintas en su stock, y que a su vez estas representan una inversión de capital. Además de lo mencionado la información con que se cuenta es poco confiable, la empresa expresa necesidades latentes ligadas al manejo y gestión de inventario. Los inventarios de repuestos surgen para cubrir las necesidades de la gestión de mantenimiento en solventar las fallas de los vehículos. Dentro de Auto Repuestos del Sur se presenta actualmente un alto volumen de inventario de este tipo de materiales, por ello se requirió identificar los excesos del mismo, los artículos obsoletos y de baja rotación, detectar sus causas y plantear mejoras en cuanto a su planificación. Junto a estos problemas también se hacen notorios los problemas de gestión del almacén, es así como en el proceso de recepción de mercancía se descarga y se verifican las referencias solicitadas, pero no son actualizadas en sistema y por ende no se le hace seguimiento a las mismas, seguido a esto la mercancía recibida es almacenada sin tener en cuenta ningún criterio, utilizando muchas veces el espacio de trabajo de otras operaciones, el cual luego tiene que ser despejado lo cual es pérdida de tiempo de trabajo. En cuanto a los indicadores que se manejan en la empresa se encuentra que el seguimiento no es constante, es así como no se puede tener una información confiable acerca de la evolución de indicadores de gestión en el almacén, no es diferente la situación al buscar un producto o repuesto ya que se emplea mucho tiempo en la búsqueda por desconocimiento de su ubicación real, es también notorio 8 la necesidad de estandarizar el proceso de recepción, almacenaje y movimiento de los materiales en la empresa, dado que es de vital importancia garantizar el acoplamiento de estos tres elementos. Todo lo anterior sumado a una distribución física que puede ser mejorada y ser más eficiente.

#### <span id="page-30-0"></span>**2.2. Marco conceptual**

2.2.1 Clasificación A.B.C.

"La clasificación general de los modelos de inventario depende del tipo de demanda que tenga el artículo. Esta demanda sólo se puede ser de dos tipos: determinística o probabilística; en el primer caso la demanda del artículo para un periodo futuro es conocida con exactitud (esto solo para casos de empresas que trabajan bajo pedido) y probabilística en el caso que la demanda del artículo para un período futuro no se conozca con certeza, pero se le puede asignar una distribución de probabilidad a su ocurrencia". (Guerrero, 2011).

Según Errasti (2011). "El análisis ABC categoriza la demanda de un suministro en función de su valor o volumen de venta de mayor a menor, utilizando la ley de Pareto".

"El análisis ABC subclasifica el suministro según la regularidad de la demanda y si la misma es predecible o conocida en un horizonte temporal o por el contrario es no regular o volátil". (Errasti, 2011).

Según Mora (2011). "El ABC en los inventarios, consiste en estructurar o clasificar los productos en tres categorías denominadas A, B, C, apoyándose en el principio en el cual generalmente los productos siguen una distribución parecida a la realizada por Pareto con las rentas de los individuos, cuyo argumento es: "alrededor del 20% del número de artículos en stock, representan cerca del 80% del valor de ese stock".

El análisis ABC es un método de clasificación frecuentemente utilizado en gestión de inventario. Resulta del principio de Pareto. El análisis ABC permite identificar los artículos que tienen un impacto importante en un valor global (de inventario, de venta, de costes, etc.). Permite también crear categorías de productos que necesitaran niveles y modos de control distintos.

"En definitiva, todos los artículos pueden clasificarse en alguna de las dos categorías descritas, pero además podrían ser subclasificadas en algún otro modelo dependiendo de otras condiciones que se relacionan a continuación:

- Tipo de producto: pueden ser productos perecederos, productos sustitutos o durables en el tiempo (metales).
- Cantidad de productos: existen modelos para un solo producto o para varios (multiproductos).
- Modelos que permiten o no, déficit.
- Los tiempos de entrega (tiempos de anticipación) pueden ser al igual que la demanda determinísticos o probabilísticos.
- Modelos que involucran o no costos fijos.
- Tipos de revisión: la revisión de un determinado artículo puede ser continua o periódica.
- Tipo de reposición: dependiendo del tipo de reposición se dice que un modelo puede ser de reposición instantánea cuando el artículo es comprado y de reposición continua cuando el artículo es producido en una planta manufacturera.
- "Horizonte de planeación: el horizonte de planeación puede incluir un solo período o varios". (Guerrero, 2011. p 24).

#### **Componentes de un modelo de inventario**

Dentro de los componentes de un modelo de inventario se pueden enumerar los siguientes:

 $\triangleright$  Costos: Los costos de un sistema de inventarios pueden ser

mantenimiento, por ordenar, penalización y variable. Cada uno de ellos se definirá más adelante.

- ▶ Demanda: La demanda de un determinado artículo es el número de unidades que se proyecta vender en un periodo futuro; más vale aclarar que no es la cantidad vendida. En muchas ocasiones la demanda es mayor que la cantidad vendida por falta de inventario.
- $\triangleright$  Tiempo de anticipación: El tiempo de anticipación es el tiempo que transcurre entre el momento en que se coloca una orden de producción o compra y el instante en que se inicia la producción o se recibe la compra.

#### **Sistema de Clasificación A.B.C.**

El sistema de Clasificación A.B.C. "es un sistema de clasificación de los productos para fijarles un determinado nivel de control de existencia; para con esto reducir tiempos de control, esfuerzos y costos en el manejo de inventarios. El tiempo y costo que la empresa invierte en el control de todos y cada uno de sus materias primas y productos terminados son incalculables, y de hecho resulta innecesario controlar artículos de poca importancia para un proceso productivo y en general productos cuya inversión no es cuantiosa".

"No es nada extraño encontrar en los inventarios de una determinada empresa que de un 10% a un 15% del total de artículos representen aproximadamente el 70% del dinero invertido en inventario; y que de su mismo inventario del 85% al 90% de los artículos representen tan solo un 10% a 15% del capital invertido" (Guerrero, 2011. P 26 ).

"Son estos motivos los que justifican la aplicación de este sistema de selectividad cuya filosofía implica que en muchas ocasiones cuesta más el control del inventario que lo que cuesta el producto que se está controlando. Los artículos o productos según su importancia y valor se pueden clasificar en las tres clases siguientes":

TIPO A: Dentro de este tipo se involucran los artículos que, por su costo elevado, alta inversión en el inventario, nivel de utilización o aporte a las utilidades necesitan de un 100% en el control de existencias.

- TIPO B: Esta clasificación comprende aquellos productos que son de menor costo, menor cantidad y menor importancia; y los cuales requieren un menor grado de control.
- "TIPO C: En esta última clasificación se colocan los productos de muy bajo costo, inversión baja y poca importancia para el proceso productivo y que tan solo requieren de muy poca supervisión sobre el nivel de sus existencias.

Dentro de los sistemas más comunes utilizados para realizar esta clasificación se encuentran:

- $\checkmark$  Clasificación por precio unitario.
- $\checkmark$  Clasificación por valor total.
- $\checkmark$  Clasificación por utilización y valor.
- $\checkmark$  Clasificación por su aporte a las utilidades.

#### **Clasificación por precio unitario**

"Éste es quizás el método más sencillo de aplicación, pero se requiere de un buen criterio de quien lo aplique, ya que es posible que se realice una subclasificación dentro de cada rango de importancia A, B o C. Un procedimiento adecuado para su aplicación es el siguiente:

- Paso 1: "promediar los precios unitarios se los inventarios de los productos de un determinado periodo" (Guerrero, 2011. p 27).
- Paso 2: "ordenar los artículos del inventario en orden descendente con base en su precio". (Guerrero, 2011. p 27).
- Paso 3: "clasificar como artículos A, al 15% del total de artículos. Estos artículos deben corresponder a los primeros del listado". (Guerrero, 2011. p 27).
- Paso 4: "clasificar como artículos tipo B, al 20% de los artículos restantes en el mismo orden". (Guerrero, 2011. p 27).
- Paso 5: "clasificar como productos tipo C, al restante de los artículos. Estos corresponden a los de menor valor". (Guerrero, 2011. p 27).
- Paso 6: "con base en la clasificación se establece las políticas de

control y periodicidad de los pedidos". (Guerrero, 2011. p 27).

#### **Clasifi**h**cación po**h**r v**h**alor tot**h**al**

Éste es muy similar al utilizado para clasificar por precio o costo unitario, sólo que se toma en cuenta para la clasificación el valor total del inventario y requiere que el analista fije un nivel y porcentaje de importancia para cada nivel de clasificación. Un procedimiento adecuado para su aplicación es el siguiente:

- Paso 1: promediar los valores totales invertidos en los inventarios de productos de un determinado periodo.
- Paso 2: ordenar los artículos del inventario en orden descendente con base en el total del dinero invertido.
- Paso 3: clasificar como artículos A, al porcentaje del total del artículo que determine el analista para esta clasificación. Estos artículos deben corresponder a los primeros del listado.
- Paso 4: clasificar como artículos tipo B, a la cantidad de productos que corresponden al porcentaje determinado con base en la importancia para esta clasificación.
- Paso 5: clasificar como productos tipo C, al restante de los artículos. Estos corresponden a los de menor valor.
- Paso 6: con base en la clasificación se establece las políticas de control y periodicidad de los pedidos. (Guerrero, 2011, p. 28)

#### **Cla**h**sificación por uti**h**lización y val**h**or**

Para este método solo se toma en cuenta, mediante datos históricos, la utilización o consumo de cada uno de los artículos con su correspondiente costo.

Al igual que en el método anterior se requiere que el analista fije un nivel y porcentaje de importancia para cada nivel de clasificación. Un procedimiento adecuado para su aplicación es el siguiente:

Paso 1: obtener el consumo de cada artículo para una misma unidad e tiempo y el costo de cada unidad de producto. Con base en estos datos se obtiene el valor del inventario consumido.

- Paso 2: ordenar los artículos del inventario en orden descendente con base en el valor del inventario consumido.
- Paso 3: clasificar como artículos A, al porcentaje del total del artículo determinado por el analista para esta clasificación. Estos artículos deben corresponder a los primeros del listado.
- Paso 4: clasificar como artículos tipo B, a la cantidad de productos que corresponden al porcentaje determinado con base en la importancia para esta clasificación.
- Paso 5: clasificar como productos tipo  $C$ , al restante de los artículos. Estos corresponden a los de menor valor dentro de los productos consumidos".
- Paso 6: con base en la clasificación se establece las políticas de control y periodicidad de los pedidos. (Guerrero, 2011, p. 34).

#### **Tipos de inventario**

Los inventarios según la forma se clasifican en:

- "Inventario de Materia Prima: Representan la existencia de aquellos artículos que, sometidos a un proceso de fabricación, al final se convertirá en un producto terminado".
- "Inventario de Productos en Proceso (materia semielaborada): Incluye a todos aquellos productos parcialmente terminados que se encuentran en un grado intermedio de producción, aún no han sido elaborados totalmente; mientras no concluya su proceso de fabricación, ha de ser inventario en proceso. Este inventario protege contra la variabilidad en el proceso de producción".
- "Inventario de Productos Terminados: se refiere a todos los productos terminados, incluyendo a los almacenados destinados a la venta. Este inventario protege contra la variabilidad de la demanda del cliente".
- "Inventario de Oficina: Son aquellos que representan a los artículos consumibles de oficina que están almacenados para su próxima utilización".
• "Inventario de Mantenimiento y Operación: Representan a todos aquellos artículos y/o materiales que son utilizados como repuestos para el mantenimiento de maquinaria y equipos, que están almacenados para ser utilizados siempre y cuando se necesiten". (Errasti, 2011, p. 95)

### **2.2.2. Productividad**

"La productividad se puede definir como la relación entre la cantidad de bienes y servicios producidos y la cantidad de recursos utilizados. La productividad es un mejoramiento de un ciclo de trabajo es el incremento que implica mantener los productos en su ritmo de producción". (Garcia,2011: p.9-17).

Kanawaty (1996) afirma: "La productividad es la relación entre producción e insumo" (p.4).

 Otra definición más directa refiere lo siguiente: la productividad es "(…) grado de rendimiento con que se emplean los recursos disponibles para alcanzar objetivos determinados". "Vale decir, que, según ambos conceptos de diferentes autores, la productividad es la medida de la relación que existe entre la producción y los recursos que se utilizan en un proceso productivo".

"La productividad se define como la relación entre insumos y productos, en tanto que la eficiencia representa el costo por unidad del producto. En las empresas que miden su productividad, la fórmula que se utiliza con más frecuencia es":

#### Productividad = Numero de unidades producidas insumos empleados (tiempo total)

 "La productividad se define como la relación entre productos e insumos, puede utilizarse para medir el grado en que un producto puede extraerse de un insumo determinado. Cuando el producto y el insumo son tangibles, estos pueden medirse fácilmente, pero son más difíciles calcular cuando se utilizan insumos o se producen productos intangibles". (Kanawaty, 1996).

#### **Importancia de la productividad:**

 "Incrementar las ganancias, aumentado las unidades producidas por unidades de tiempo de trabajo invertida, es la única manera de que un negocio u organización pueda crecer, por ende, es incrementando la productividad". (Niebel & Freivals, 2009, p.1)

 "En una empresa la productividad está afectada por factores externos e internos, los primeros no podrán ser controlados, ya que forman parte del entorno político económico global, mientras que los factores internos serán sometidos y controlados por los directores de las empresas" (Kanawaty, 1996).

 García (2005) "afirma que la la importancia relativa de cada uno de los recursos que se mencionan varía de acuerdo con la naturaleza de la organización, el país en que opera, la disponibilidad y el costo de cada uno de ellos, la índole del producto y los procesos necesarios para la fabricación".

#### **Eficacia**

 "Es el grado con el cual las operaciones planificadas son realizadas y los resultados previstos o proyectados con alcanzados se atiende maximizando resultados" (Gutiérrez & De la Vara, 2009, p.8).

 "La eficacia conlleva a obtener resultados deseados dentro de una organización, y esta puede ser un reflejo de cantidades, calidad, o ambos" (García, 2005, p.19). "Y esta puede cuantificarse e función de la producción real y la producción programada, de la siguiente forma":

$$
Eficacia = \frac{Unidade producidas}{Unidades planificadas}
$$

#### **Eficiencia**

 "La eficiencia es la relación entre los resultados y los recursos empleados, es decir todo lo usado entre lo disponible, además esto se mejora optimizando recursos y reduciendo los tiempos desperdiciados, ya sea por paro de máquinas, la falta de material y retrasos, etc".

(Gutiérrez & De la Vara, 2009, p.7).

"Se alcanza la eficiencia cuando se obtiene el resultado deseado con el uso de mínima cantidad de los recursos, vale decir, que cuando se genera más cantidad y de mejor calidad se incrementa la productividad" (García, 2005, p.19). "Esto hace referencia que las organizaciones deben utilizar la mínima cantidad de los recursos disponibles ya sea de materia prima recursos humanos, tecnologías, etc., para el logro de los objetivos, se puede calcular mediante la siguiente fórmula":

**Eficiencia** = 
$$
\frac{\text{Tiempo util}}{\text{Tiempo total}}
$$

### **2.3. DEFINICION DE TERMINOS**

- ▶ Optimizar: Buscar la mejor manera de hacer una cosa para obtener buenos resultados".
- ▶ Almacén: Local, espacio o lugar físico que está destinado para alojar mercancías.
- $\triangleright$  Producto: Todo bien, tangible o intangible, entregado al cliente que representa la razón más importante por la cual este consume, utiliza, adquiere, paga o decide su adquisición y que responde directamente a la satisfacción de una necesidad básica.
- ➢ Almacén de productos terminados: "Presta servicio al departamento de ventas guardando y controlando las existencias hasta el momento de despachar los productos a los clientes.
- $\triangleright$  Inventario: Es aquel registro documental de los bienes y demás objetos pertenecientes a una empresa y que se encuentra realizado a partir de mucha precisión y prolijidad en la plasmación de los datos.
- ➢ Exactitud: "Cuando alguien ejecuta una acción con exactitud, el resultado obtenido es aquel que se pretendía. La exactitud implica la inexistencia del error o del fallo.
- $\triangleright$  Demanda: cantidad de los bienes o servicios que la población pretende conseguir, para satisfaces necesidades o deseos.
- $\triangleright$  Costo: Es el valor monetario de los bienes y servicios utilizados en el traslado, producción y/o comercialización de productos o servicios, cuando todavía son propiedad de la empresa. Se convierten en gasto, o pasan al estado de ganancias y pérdidas, cuando los productos o servicios producidos con la contribución de éstos, se venden o son entregados al cliente.
- $\triangleright$  Eficiencia: Nivel de desempeño en la utilización de los recursos medido comúnmente en términos de costo, tiempo y productividad. La eficiencia es relativa a los patrones de comparación establecidos en los indicadores de costo, tiempo y productividad.
- ➢ Stocks: "Conjunto de mercaderías, artículos, productos o en general un recurso en espera para satisfacer una demanda futura más o menos próxima y abastecer de esta forma a los clientes sin imponerles las discontinuidades inherentes a la fabricación o posibles retrasos en las entregas por parte de los proveedores.
- ▶ Registro: Refiere a observar o inspeccionar algo con atención. Registrar también es anotar o consignar un cierto dato en un documento o papel.
- $\triangleright$  Rotación de inventario: corresponde a la frecuencia media de renovación de las existencias consideradas, durante un tiempo dado.

➢ Indicador: "Marcador mensurable útil para conocer el estado y el comportamiento de un objeto que se desea interpretar. El objeto puede ser una organización, una unidad estratégica, una unidad orgánica, un proceso, un sector, un país, una región, un ambiente externo, una persona, un animal o una cosa.

### **2.4. HIPÓTESIS**

2.4.1. Hipótesis General

La aplicación de la clasificación ABC influye significativamente en la productividad del are de almacén de la empresa Contratistas Generales Gonzalo EIRL.

### 2.4.2. Hipótesis Específicas

a. La aplicación de la clasificación ABC influye significativamente en la eficiencia en el área de almacén de la empresa Contratistas Generales Gonzalo EIRL.

b. La aplicación de la clasificación ABC influye significativamente en la eficacia en el área de almacén de la empresa Contratistas Generales Gonzalo EIRL.

### **2.5. VARIABLES**

### **2.5.1. Definición conceptual de las variables**

Variable independiente: Clasificación ABC

Clasificación ABC: La metodología de inventarios ABC es un sistema de clasificación de los productos para fijarles un determinado nivel de existencia; para con esto reducir tiempos de control, esfuerzos y costos en el manejo de inventarios. (Humberto Guerrero, 2011)

Variable dependiente: productividad

Se puede definir como la relación entre la cantidad de bienes y

servicios producidos y la cantidad de recursos utilizados. La productividad es un mejoramiento de un ciclo de trabajo es el incremento que implica mantener los productos en su ritmo de producción. (Garcia,2011: p.9-17).

#### **2.5.2. Definición operacional de las Variables**

Variable independiente:

Clasificación A.B.C.: Mantener jerarquizado el nivel de importancia sobre los productos que pertenecen a clasificación A sobre los que pertenecen a la clasificación C.

Variable dependiente: productividad.

La productividad se puede medir a través del cálculo en el que se realiza una comparación entre los insumos y los productos, siendo uno de los insumos más relevantes las horas trabajadas y las cantidades producidas.

# **2.5.3. Operacionalización de las Variables**:

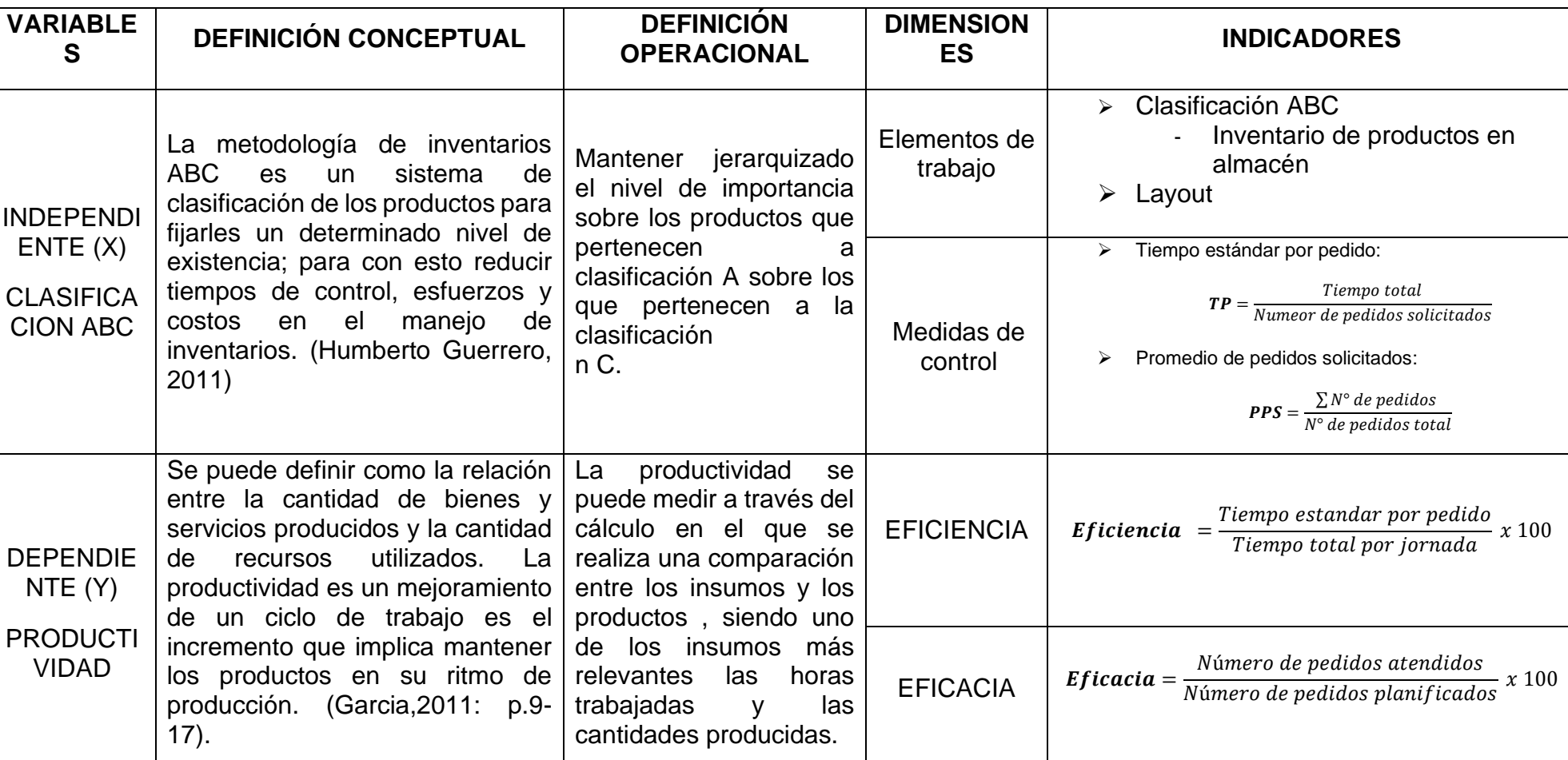

# Tabla 3. Operacionalización de variables

Fuente: Elaboración Propia

# **CAPITULO III MÉTODOLOGÍA**

### **3.1. Método de Investigación**

Se aplicó el método científico, porque dicho método abarca el conjunto de pasos, técnicas y procedimientos que utiliza para formular y resolver problemas de investigación mediante la prueba o verificación de hipótesis (Arias, 2012).

### **3.2. Tipo de investigación**

Las condiciones metodológicas de este estudio reúnen todas las condiciones para ser una investigación de tipo aplicada porque está dirigida a la comprensión y solución de los problemas que influyeron en la productividad mediante la aplicación de la clasificación ABC.

Para Valderrama (2011, p.39), instituye que una investigación es de tipo aplicada cuando posee por objetivo la aplicación de las teorías históricas para compensar alguna necesidad y generar beneficios a la sociedad.

### **3.3. Nivel de investigación**

Para este estudio el nivel de investigación es descriptiva, explicativa ya que analiza como es y cómo se manifiesta un problema en la empresa; es decir la Baja productividad; y además intenta encontrar las razones o causas que provocan este problema.

### **3.4. Diseño de Investigación**

El diseño de investigación es la estrategia general que adopta el autor para responder al problema general y específicos. Por su diseño la investigación es de tipo cuasi experimental, ya que, para la obtención de los resultados proyectados, es necesario manipular al menos una variable independiente para poder indicar su efecto y correlación con una o más variables dependientes (Bernal, 2010).

### **3.5. Población y muestra**

#### **3.5.1. Población**

Una vez definidos los sujetos o las unidades de análisis, que son las primordiales fuentes de información, es importante establecer la posibilidad y necesidad de investigar a todos los sujetos (población) o, si es posible, tomar sólo una porción de ellos (muestra). Se habla de población o universo cuando se refiere la totalidad, tanto de los sujetos elegidos como del objeto de estudio.

Por lo que la población esta conformada por el total de empresa ferreteras registradas en Sunat dentro del distrito de Huancayo siendo la población 54 empresas ferreteras registradas.

#### **3.5.2. Muestra**

La muestra representa el numero promedio de pedidos que recepcióna el área siendo 50 los números de pedidos por día. El tipo de muestreo fue no probabilístico intencional o por criterio, dado que se consideró criterios como la facilidad al acceso a la información y a la experiencia con la población. Tal como lo señala (Hernández. 2007, p.69) que un muestreo no probabilístico intencional o por criterio se realiza sobre la base del conocimiento y criterios del investigador.

### **3.6. Técnicas e instrumentos de recolección de datos**

Se definen las siguientes técnicas e instrumentos

### **a. Técnica:**

- 1 Observación directa: mediante este método se conoce e identifica de manera directa y objetiva, la situación actual en la que se encuentra el are de almacén y con ello poder establecer la necesidad de poder aplicar la metodología ABC, para con ello poder optimizar la productividad en dicha área.
- 2 Análisis documental: los documentos pertenecientes a la aplicación tanto ordenes de pedido, ordenes de compras de materiales, registros del proceso de ingreso y salida de materiales de almacén, los cuales se analizarán para poder tener un mayor control de los pedidos y materiales que ingresan y salen de almacén.

### **b. Instrumento:**

En el presente proyecto, se empleará:

- Se emplearon fichas de reporte: Siendo estas fichas tales como fichas de ingreso y salidas de materiales, así mismo ficha de indicadores.
- Diagramas: Tales como el diagrama de flujo de operaciones del área de almacén, diagrama de distribución (Layout)

### Validez

En la presente investigación, para que podemos validar nuestros instrumentos, se efectuará la tentativa de juicio de expertos. El cual se indagará el soporte de 3 expertos de la Universidad Peruana Los Andes

### **3.7. Procesamiento de la información**

Para poder llevar acabo el procesamiento de la información se utilizará el programa Ms-Visio, para elaborar el diagrama de flujo del área de almacén. Además, se empleará el programa Ms-Excel para procesar los datos para poder determinar el promedio de pedidos solicitados, tiempo estándar por pedido, el cálculo de la productividad, eficiencia y eficacia. Por último, se empleará el software de SPSS para poder procesar los datos estadísticos del trabajo de investigación.

### **3.8. Técnicas y análisis de datos**

Se hará uso de:

• Análisis descriptivo:

Se utilizará el análisis descriptivo, con la finalidad de analizar los datos obtenidos en puntos porcentuales, diagramas, figuras, etc. De cómo la aplicación de la calificación ABC mejora la productividad en el área de almacén de la empresa. Los resultados se expresarán en datos, tanto en la situación antes de las mejoras y después de las mejoras.

• Análisis inferencial:

Al utilizar la estadística inferencial, se analizará tanto la hipótesis general como las específicas que se plantearon en la investigación. Se trabajarán los datos recolectados con la aplicación de fórmulas estadísticas, antes y después de la aplicación, con después ponerlo a prueba y así decidir la aceptación o no de la hipótesis nula.

### **CAPITULO IV**

#### **1.1. Desarrollo de la propuesta**

#### **1.1.1. Situación actual de empresa**

La empresa Contratistas Generales Gonzalo EIRL es una empresa ferretera que se dedica a la venta de materiales para la fabricación de ventanas, puertas, mamparas, etc. En base a láminas de vidrio y estructura de aluminio

La empresa cuenta con las siguientes áreas: el área de ventas, el área logística, área de despacho y el área de almacén, siendo esta ultima el área de estudio. En la actualidad la empresa ha venido recuperándose después de aproximadamente medio año de cierre de actividades a causa del estado de emergencia por la Codiv-19, pero esta no presento muchos inconvenientes ya que esta cuenta con una gran cartera de clientes en la ciudad de Huancayo. Haciendo con ello que sus pedidos solicitados lleguen a ser en promedio 50 pedidos por mes, haciendo que la empresa atenida más pedidos en menor tiempo, pero se observa que la empresa no logra dicho objetivo ya que el área de almacén presenta deficiencias en cuanto a la atención de los pedidos, logrando solo atender aproximadamente al 70% del total de pedidos solicitados. Siendo estas dificultades como el no tener un buen control de inventarios, demora en la ubicación de los materiales requeridos, falta de un diagrama de flujo que apoye a los trabajadores a tener en cuenta como es el proceso de recepción y salida de materiales, así mismo la falta de clasificación de materiales en tipo ABC, con el fin de poder ubicarlos de una forma más parida y con ello poder mejorar la productividad del are de almacén.

Para poder conocer las capacidades de la empresa antes de las mejoras se registró la cantidad de pedidos (solicitados y atendidos) durante 30 días y con ello poder determinar el tiempo por unidad de pedido tal como se muestra en la tabla siguiente.

| N° DE DIA         | N° DE<br><b>PEDISOS</b><br><b>SOLICITADOS</b> | <b>N° DE</b><br><b>PEDIDOS</b><br><b>ATENDIDOS</b> | <b>Ts POR</b><br><b>PEDIDO (min)</b> |
|-------------------|-----------------------------------------------|----------------------------------------------------|--------------------------------------|
| Día 1             | 49                                            | 35                                                 | 13.71                                |
| Día 2             | 51                                            | 37                                                 | 12.97                                |
| Día 3             | 49                                            | 37                                                 | 12.97                                |
| Día 4             | 51                                            | 35                                                 | 13.71                                |
| Día 5             | 49                                            | 34                                                 | 14.12                                |
| Día 6             | 49                                            | 34                                                 | 14.12                                |
| Día 7             | 50                                            | 34                                                 | 14.12                                |
| Día 8             | 52                                            | 37                                                 | 12.97                                |
| Día 9             | 50                                            | 35                                                 | 13.71                                |
| Día 10            | 52                                            | 34                                                 | 14.12                                |
| Día <sub>11</sub> | 52                                            | 36                                                 | 13.33                                |
| Día 12            | 49                                            | 35                                                 | 13.71                                |
| Día 13            | 50                                            | 37                                                 | 12.97                                |
| Día 14            | 49                                            | 36                                                 | 13.33                                |
| <b>Día 15</b>     | 50                                            | 37                                                 | 12.97                                |
| Día <sub>16</sub> | 49                                            | 34                                                 | 14.12                                |
| Día <sub>17</sub> | 49                                            | 37                                                 | 12.97                                |
| Día 18            | 49                                            | 35                                                 | 13.71                                |
| <b>Día 19</b>     | 50                                            | 34                                                 | 14.12                                |
| Día 20            | 49                                            | 34                                                 | 14.12                                |
| <b>Día 21</b>     | 50                                            | 35                                                 | 13.71                                |
| Día 22            | 51                                            | 37                                                 | 12.97                                |
| Día 23            | 51                                            | 37                                                 | 12.97                                |
| Día 24            | 50                                            | 35                                                 | 13.71                                |
| Día 25            | 51                                            | 35                                                 | 13.71                                |
| Día 26            | 52                                            | 35                                                 | 13.71                                |
| Día 27            | 52                                            | 35                                                 | 13.71                                |
| Día 28            | 51                                            | 37                                                 | 12.97                                |
| Día 29            | 49                                            | 35                                                 | 13.71                                |
| Día 30            | 50                                            | 36                                                 | 13.33                                |
| <b>PROMEDIO</b>   | 50                                            | 35                                                 | 13.55                                |

Tabla 3. Registro de pedidos (antes)

#### Elaboración propia

En la tabla 3 se puede observar que la empresa en promedio logra atender 35 pedidos en totalidad, de un total de 50 pedidos solicitados en promedio por día, haciendo uso de un tiempo estándar por unidad de alistar un pedido de 13.55 minutos por unidad de pedido. Lo cual se interpreta que la empresa no está satisfaciendo las necesidades de sus clientes.

Por lo que el área de gerencia requiere implementar herramientas de la ingeniaría para poder mejorar la baja productividad del área de almacén tal como la clasificación ABC.

#### **1.1.2. Propuesta de mejora**

# **1.1.2.1. Alternativas de solución a las causas que afectan la productividad**

Con el fin de poder oprimir el efecto de dichas causas en la baja productividad, en reuniones con gerencia y los trabajadores se planteó por medio de lluvia de ideas propuestas de mejoras al 80% de las cusas que afectan al área de producción, tal como se muestra en la figura 4, dando así a cada uno de ellos planes de mejora para lograr oprimir su incidencia en la baja productividad. Por lo que a continuación damos a conocer los planes de mejora por cada uno de estas causas más relevantes.

#### **Causa 1: Falta de control de stock**

Para poder conocer el total de materiales, registro de ingresos y salidas de los materiales de almacén. Para de esta forma dar respuestas inmediatas de existencias de materiales o no en el are, se establece un kardex en Excel (Anexo 2), que sea fácil de interactuar con el responsable de almacén y de esta forma este pueda tener el inventario total del almacén y los registros de entradas y salidas de materiales.

#### **Causa 2: Falta de aplicación de la metodología ABC**

Para dicha causa con ayuda del Excel y previamente ya contar con un kardex ayudo a la elaboración de la clasificación ABC en base a la cantidad de materiales que existen en almacén y de esta forma poder clasifícalas en tipo A, B y C. Tal como se muestra en la siguiente tabla.

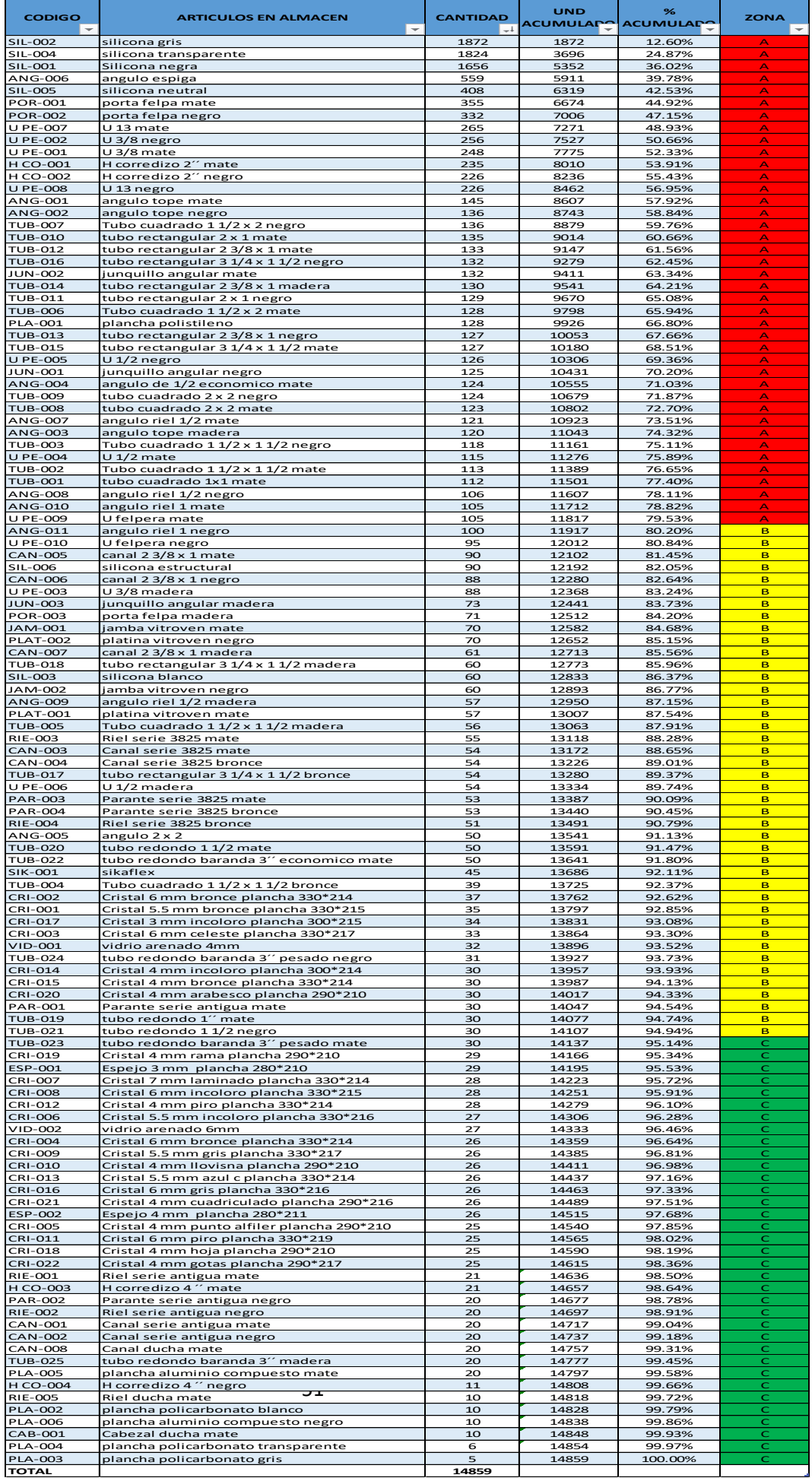

#### **Causa 3: Falta de estandarización de procesos**

Para poder dar mejoras con respecto la falta de estandarización de procesos lo se propuso es realizar un diagrama de flujo con ayuda del programa Visio donde se estable el procedimiento de cómo se realiza el ingreso y salidas de almacén, de esta forma haciendo que los trabajadores de almacén tengan presente cada proceso que se debe realizar al momento de realizar un pedido o ingreso de materiales tal como se muestra en el (Anexo 3).

#### **Causa 4: No hay un control de salidas y entradas**

Con ayuda de la elaboración de un kardex en Excel, ayuda al responsable del área tener un control mejor de sus entradas y salidas donde se señala puntos importantes como fecha, descripción del material, ubicación y responsable que registro dicha salida o ingreso, así como se muestra en el (Anexo 2).

#### **Causa 5: No tienen espacios definidos**

Para poder dar solución a dicha causa con ayuda del kardex y la clasificación ABC, se propone ubicar a los materiales en base a una codificación que ayude a identificar fácilmente el producto en el área de almacén y de esta forma no se demore mucha en atender los pedidos solicitados, siendo esta forma de código de ubicación de la siguiente manera:

#### **Causa 6: Exceso de stock**

Conociendo el stock general del are de almacén con ayuda del kardex y la clasificación ABC se logra conocer el volumen de cantidades por cada tipo de producto y con ello estos datos se facilitan al área de logística para que estos puedan solicitan materiales según las demandas de nuestros clientes.

#### **Causa 7: Deficiente distribución del área**

Habiendo ya realizado un diagrama de flujo y la clasificación ABC en base a la cantidad de materiales existentes en almacén, con estas dos herramientas podemos apoyarnos para que de esta forma podamos realizar el layout del área de almacén tal como se muestra en el anexo 4, con el objetivo de que la empresa y sus trabajadores conozcan por medio de este layout como está distribuido el área y pueda ser más fácil poder ubicarse y atender con mayor rapidez los pedidos.

#### **Causa 8: Proveedor no entrega materiales a tiempo**

Con el fin de poder entregar los pedidos solicitados al tiempo oportuno y sin demoras a los clientes y viéndose afectado por la ausencia de los materiales en almacén, debido a que los proveedores no entregan a tiempo los requerimientos solicitados o no comunican con anticipación que algún material se agotó. De esta forma afectando al despacho de los pedidos en sus totalidades, para ello se realiza una evaluación de proveedores tal como se muestra la ficha de evolución en el (Anexo 5).

### **Causa 9: Desorden en el área de almacén**

Con las mejoras aplicadas como la clasificación ABC y el diagrama de layout se logra tener un mejor orden en el área de almacén, así mismo se asigna un código de ubicación a cada tipo de producto que se especifica en el kardex y también mediante etiquetas en el área de almacén.

#### **Causa 10: Sobre Tiempos En Alistar Pedidos**

Los sobretiempos se presentaban por la falta de ubicación de los materiales en el área de almacén, por el descornamiento del proceso de atención de un pedido o ingreso de materiales, así mismo por el desorden que presentaba el área de almacén. Pero una vez aplicada las mejoras se logra reducir los tiempos en cuanto al atender un pedido.

#### **Causa 11: Falta de equipos de carga para el área**

Se observó que el ara de almacén cuneta con carritos de carga en deterioro, ya que están son de madera, por lo que se planteó a gerencia comprar carritos de aluminio reforzado con ruedas, las cuales resultan ser más fáciles de manipular para poder transportar las láminas de vidrio. Así mismo se buscó reparar un pato hidráulico que está en desuso para ponerlo en funcionamiento en el área de alancen.

#### **Causa 12: Personal no capacitado**

La falta de conocimientos en cuanto al buen manejo, control, y verificación de materiales en un área de almacén hace que también los trabajadores no puedan afrontar con mayores facilidades los problemas que se suscitan en el área. Por lo que se capacita al personal en temas relacionados a la gestión del almacén en las fechas establecidas.

#### **Causa 13: Espacio limitado**

Al poder realizar el layout se pudo mejorar los espacios limitado en el área de almacén, ya que con esta herramienta se establece un lugar determinado para cada material y se clasifican en tipo A, B y C, con el propósito de poder ubicarlos con mayor facilidad.

### **Causa 14: Herramientas de trabajo en desuso**

Se observó que la máquina de almacén estaba en mal funcionamiento por lo que se manado a reparar y actualizar el sistema para trabajos con softwares recientes y adecuados al conocimiento del responsable de almacén, así mismo se realizó con un pato hidráulico y caritos de trasporte de láminas de vidrio y otros.

Proponiendo las mejoras por cada uno de las causas, se lleva a cabo el cálculo de las nuevas capacidades del área de almacén en cuanto a cantidad de pedidos atendidos y tiempo por unidad de pedido obteniendo los siguientes resultados:

| <b>N° DE DIA</b>  | N° DE<br><b>PEDISOS</b><br><b>SOLICITADOS</b> | $N^{\circ}$ DE<br><b>PEDIDOS</b><br><b>ATENDIDOS</b> | <b>Ts POR</b><br><b>PEDIDO (min)</b> |
|-------------------|-----------------------------------------------|------------------------------------------------------|--------------------------------------|
| Día <sub>1</sub>  | 49                                            | 46                                                   | 10.43                                |
| Día 2             | 51                                            | 48                                                   | 10.00                                |
| Día 3             | 52                                            | 45                                                   | 10.67                                |
| Día 4             | 51                                            | 49                                                   | 9.80                                 |
| Día 5             | 50                                            | 47                                                   | 10.21                                |
| Día 6             | 49                                            | 46                                                   | 10.43                                |
| Día 7             | 50                                            | 45                                                   | 10.67                                |
| Día 8             | 49                                            | 46                                                   | 10.43                                |
| Día 9             | 51                                            | 49                                                   | 9.80                                 |
| Día 10            | 52                                            | 48                                                   | 10.00                                |
| Día <sub>11</sub> | 49                                            | 48                                                   | 10.00                                |
| Día 12            | 50                                            | 49                                                   | 9.80                                 |
| Día 13            | 52                                            | 49                                                   | 9.80                                 |
| Día <sub>14</sub> | 49                                            | 46                                                   | 10.43                                |
| <b>Día 15</b>     | 52                                            | 48                                                   | 10.00                                |
| <b>Día 16</b>     | 49                                            | 46                                                   | 10.43                                |
| <b>Día 17</b>     | 50                                            | 49                                                   | 9.80                                 |
| <b>Día 18</b>     | 51                                            | 46                                                   | 10.43                                |
| <b>Día 19</b>     | 49                                            | 48                                                   | 10.00                                |
| Día 20            | 51                                            | 47                                                   | 10.21                                |
| Día <sub>21</sub> | 49                                            | 46                                                   | 10.43                                |
| Día 22            | 50                                            | 49                                                   | 9.80                                 |
| Día 23            | 50                                            | 47                                                   | 10.21                                |
| Día 24            | 52                                            | 46                                                   | 10.43                                |
| Día 25            | 52                                            | 45                                                   | 10.67                                |
| Día 26            | 50                                            | 46                                                   | 10.43                                |
| <b>Día 27</b>     | 51                                            | 46                                                   | 10.43                                |
| Día 28            | 49                                            | 48                                                   | 10.00                                |
| Día 29            | 52                                            | 48                                                   | 10.00                                |
| Día 30            | 49                                            | 49                                                   | 9.80                                 |
| <b>PROMEDIO</b>   | 50                                            | 47                                                   | 10.19                                |

Tabla 4. Registro de pedidos (Después de las mejoras)

Elaboración propia

Después de las mejoras aplicadas conjuntamente con gerencia y responsables de área de almacén y el autor se logra obtener mejoras en cuanto a las cantidades de pedidos atendidos pasando de 35 pedidos en promedio por día antes de las mejoras a 47 pedidos en promedio después de las mejoras. Lográndose así mismo reducir los tiempos en 3.36 minutos por unidad de pedido atendido, de esta forma se logra aprovechar mejor los recursos y alcanzar las metas propuestas, en consecuencia, mejorar la productividad el área de almacén y los beneficios para la empresa.

#### **1.1.2.2. Variable dependiente (Productividad):**

Conociendo los indicadores de la variable independiente que nos sirven para poder determinar la productividad, la eficiencia y la eficacia del área almacén antes y después de las mejoras tal como se señala en las siguientes

#### tablas.

### **Eficiencia:**

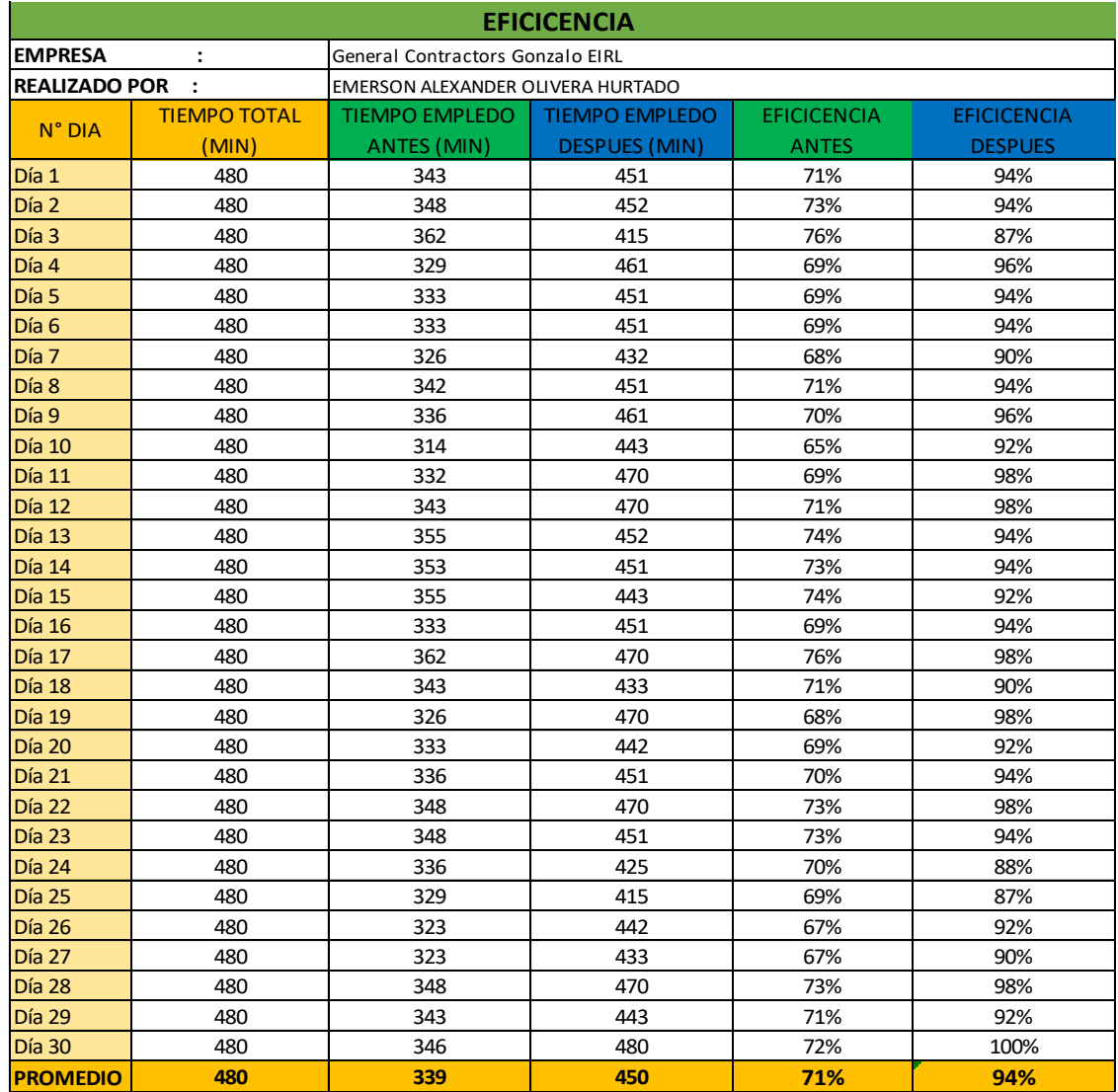

### Tabla 5. Calculo de la Eficiencia

Fuente: Elaboración propia

De la tabla 5 se puede observar que antes las mejoras la eficiencia del área de almacén era de 71% con cual solo se lograba hacer uso de 339 minutos del total del tiempo de jornada. Pero con la aplicación de las mejoras y la clasificación ABC en el área de almacén se logra incrementar la eficiencia a 94%, donde este valor indica que ahora el área de almacén hace uso de 450 min en promedio del total de tiempo de las 8 horas laborales.

### **Eficacia:**

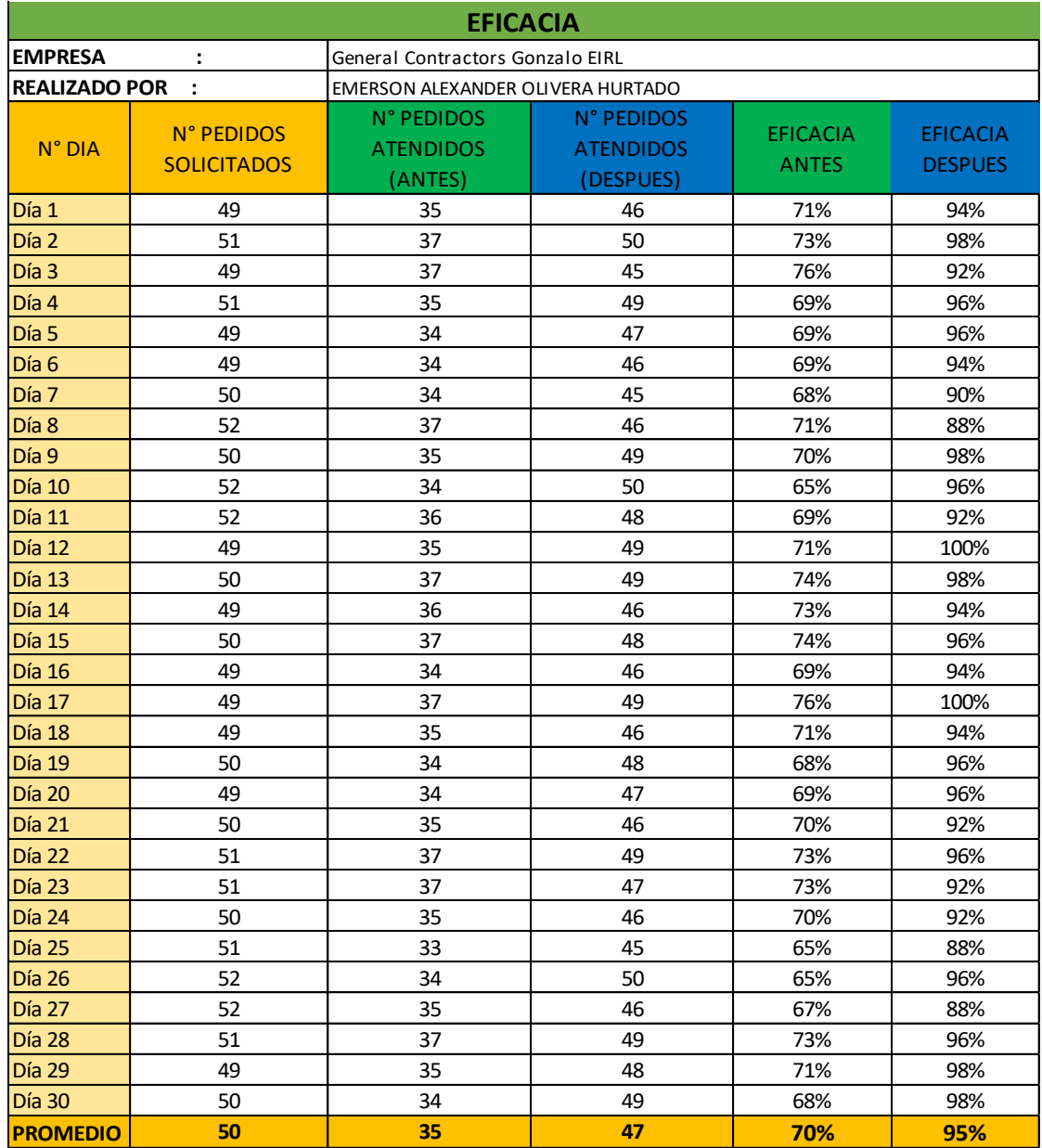

### Tabla 6. Calculo de la Eficacia

Fuente: Elaboración propia

De la tabla 6, se determina que con antes de las mejoras dela área de almacén solo lograba atender en promedio 35 perdidos por día de un total de 50 pedidos, pero posteriormente con la aplicación de las mejoras se logra incrementar en 12 pedidos adicionales haciendo un total de 47 pedidos atendidos en total, logrando así una eficacia del 95% después de las mejoras

### **Productividad**:

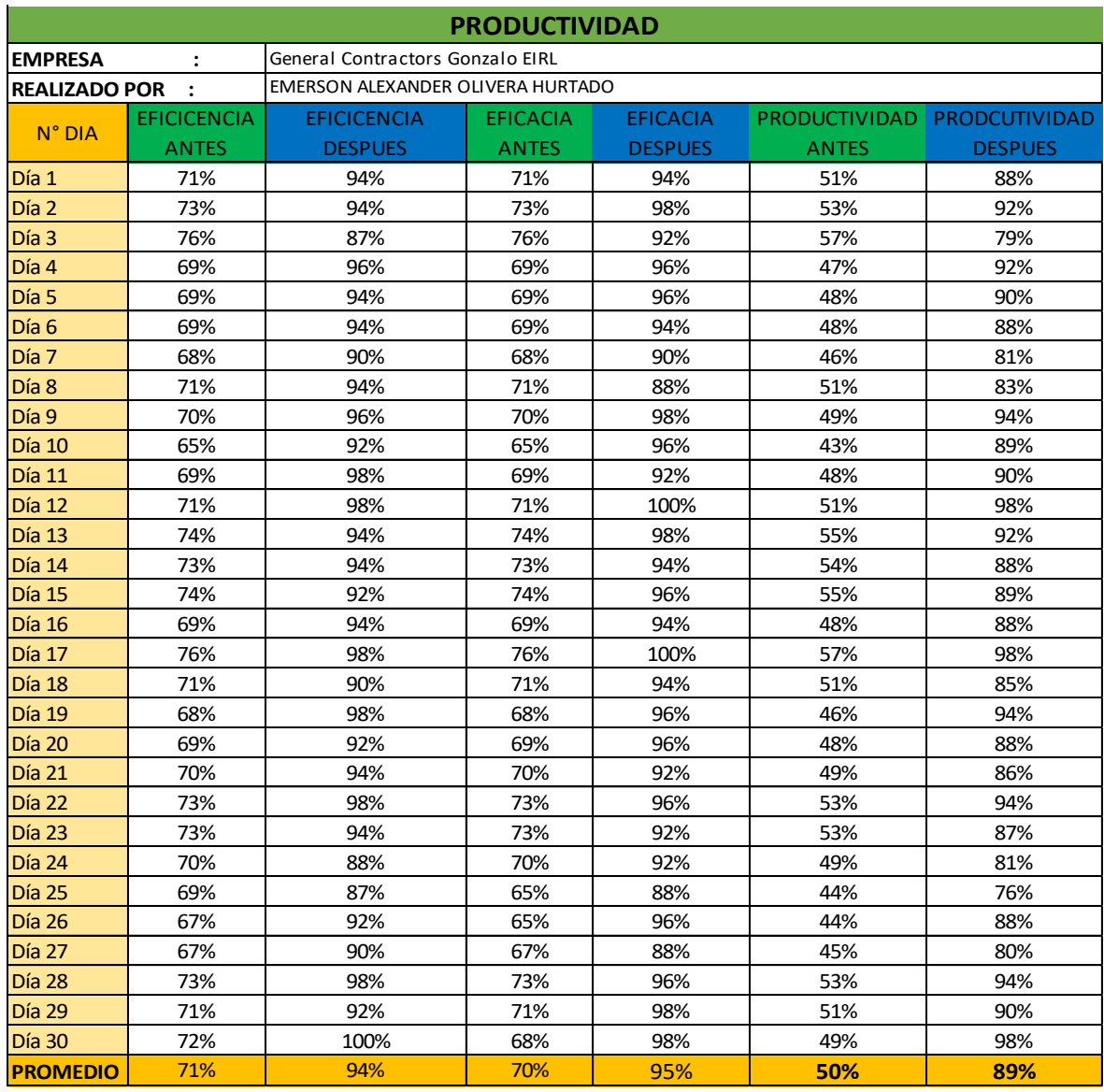

### Tabla 7. Calculo de la Productividad

Fuente: Elaboración propia

De la tabla anterior se señala que la productividad se logra mejorar de 50 % al 89 % haciendo que la empresa logre incrementar el número de pedidos atendidos por día de 35 a 37 pedidos por día, así mismo mejorándose el tiempo promedio de atención por pedido de 13.55 min a 10.19 min, lográndose de esta forma con la aplicación ABC mejorar la productividad del área de almacén de la empresa y obtener mayores beneficios y aceptación por sus clientes.

#### **Análisis económico:**

El análisis económico nos ayuda a conocer los beneficios de haber realizado la aplicación de la clasificación ABC a él área de almacén.

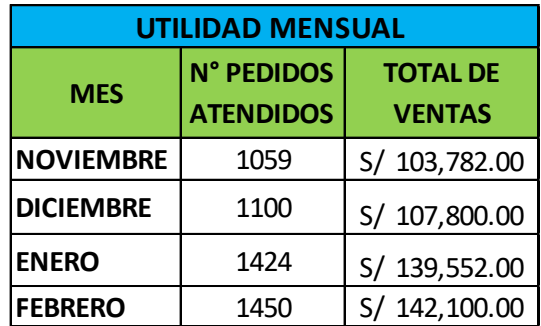

Tabla 8. Análisis económico de la implementación

Fuente: Elaboración propia

De la tabla 8, se establece que antes de la aplicación de las mejoras y la clasificación ABC, la empresa solo realizaba ventas totales de S/ 103,782.00 soles. Pero a medida que se aplicó las mejoras estas ventas se vieron incrementadas en efecto por la mayor cantidad de pedidos atendidos pasando de 35 pedidos en promedio a 47 pedidos por día, viendo esto reflejado en la cantidad de ventas en los meses de enero y febrero logrando un incremento en las ventas en un monto de S/ 35,770.00 soles por mes.

### **RESULTADOS**

### **1.2. Contrastación de la hipótesis**

1.2.1. Análisis descriptivo

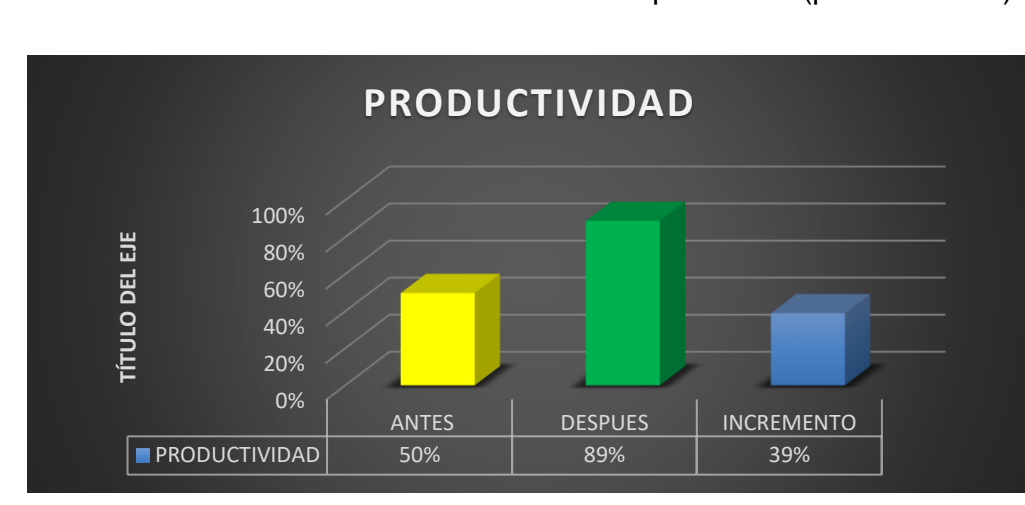

1.2.1.1. Análisis de la variable dependiente (productividad)

Figura 3. Análisis de la dimensión productividad Fuente: Elaboración propia

En la figura 3, se observa que con la aplicación de la clasificación ABC se logra incrementar la productividad del área de almacén de 50% en el antes, a un 89% en el después.

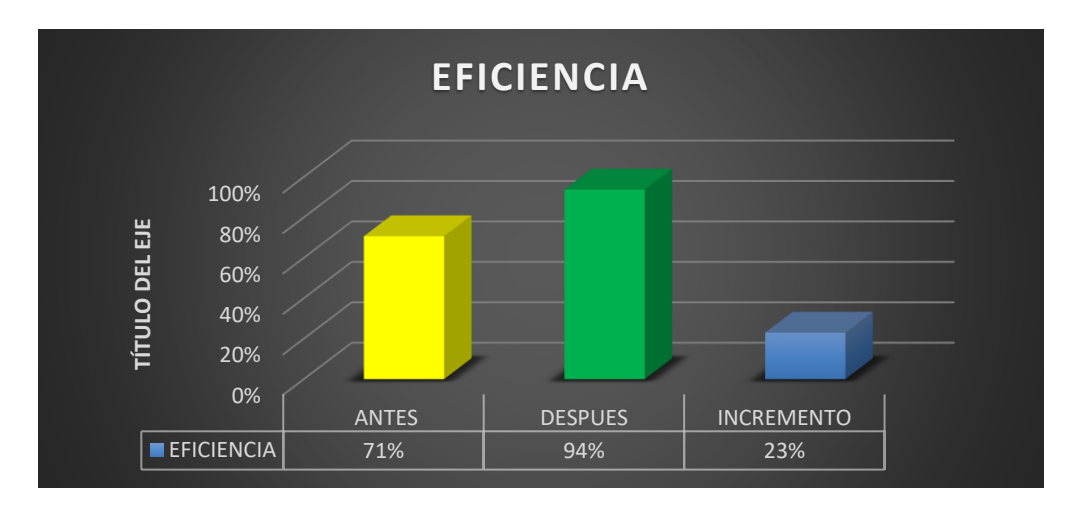

1.2.1.2. Análisis de la dimensión eficiencia.

Figura 4. Análisis de la dimensión eficiencia Fuente: Elaboración propia

En la figura 4, se observa que con la aplicación de la clasificación ABC se incrementar la eficiencia del área de almacén de 71% antes de las mejoras, a un 94% después de las mejoras.

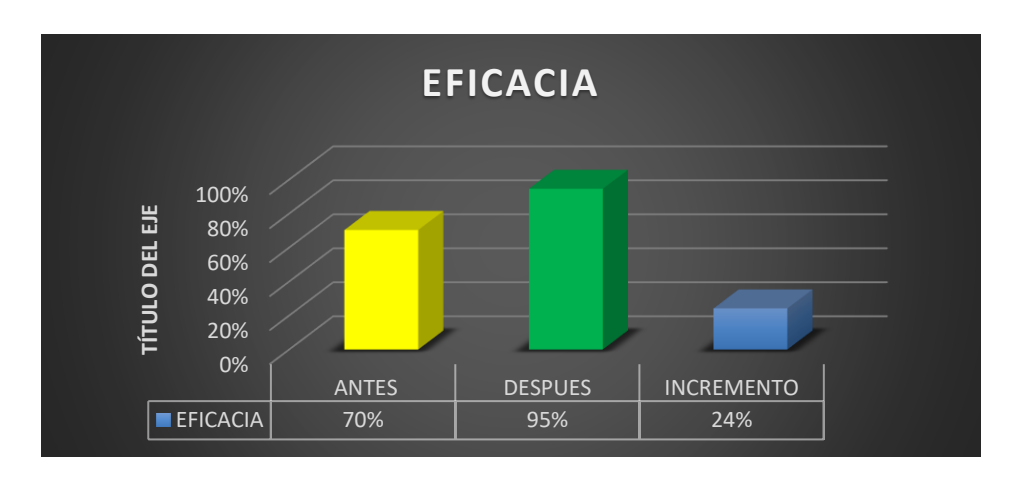

1.2.1.3. Análisis de la dimensión eficacia.

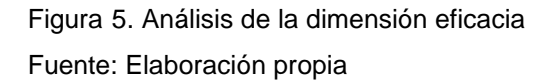

En la figura 5, se observa que con la aplicación de la clasificación ABC se alcanza incrementar la eficacia de 70% antes, a un 95% después.

### 1.2.2. Análisis Inferencial

1.2.2.1. Análisis de la Hipótesis General (Productividad)

#### **a. Prueba de normalidad**

Ha: La aplicación del balance de línea en el área de almacen influye positivamente en la productividad de la empresa Contratistas Generales Gonzalo EIRL.

El estadígrafo de prueba a utilizar para poder determinar la normalidad de los valores es de Shapiro-Wilk, por tratarse de una muestra pequeña de 30 días. A fin de poder verificar la hipótesis general, es necesario en primer lugar determinar si los datos que corresponden a la productividad pre-test y post-test tienen un comportamiento parámetro o no paramétrico.

Regla de decisión

Si pvalor **<** 0.05, los datos de la serie tienen un comportamiento no paramétrico

Si pvalor **>** 0.05, los datos de la serie tienen un comportamiento paramétrico

Tabla 9. Prueba de normalidad de la variable productividad

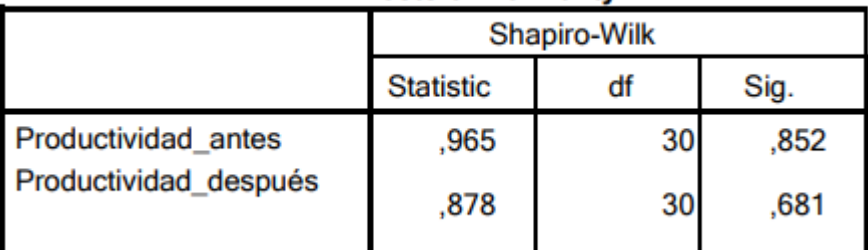

**Tests of Normality** 

Fuente: SPSS v.24 – Elaboración propia

b. Se puede verificar a partir de la Tabla 9, que los valores antes y después de la significancia de la productividad obtuvieron puntuaciones mayores a 0.05 en donde se concluye que, según la regla de decisión tiene comportamiento paramétrico puesto que queremos conocer si la productividad mejoró, utilizaremos el estadígrafo T-student para el análisis.

#### **c. Contrastación de la Hipótesis general**

Se procederá a utilizar el estadígrafo de **T-student**, para ayudar a contrastar la veracidad de la hipótesis general.

Ho = La aplicación de la clasificación ABC no influye significativamente en

la productividad del área de almacén de la empresa Contratistas Generales Gonzalo EIRL.

Ha = La aplicación de la clasificación ABC influye significativamente en la productividad del área de almacén de la empresa Contratistas Generales Gonzalo EIRL.

Para confirmar que el estudio es correcto, se analizó la significancia de los resultados utilizando el p valor y aplicando la prueba de T-Student a la productividad pre y post.

Regla de decisión:

Si ρ valor ≤ 0.05, se rechaza la hipótesis nula

Si ρ valor > 0.05, se acepta la hipótesis nula

Tabla 10. Contrastación de la HG con el estadígrafo "T-student"

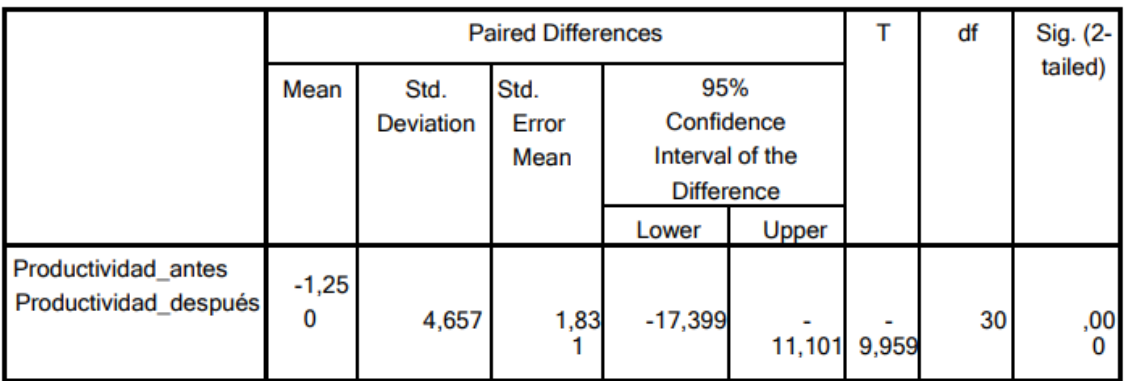

#### **Paired Samples Test**

Fuente: SPSS v.24 – Elaboración propia

Tal como se puede verificar a partir de los resultados, que la significancia de la prueba de T- Student, aplicada a la productividad antes y después es de 0.000, por lo tanto, de acuerdo con la regla de decisión, se rechaza la hipótesis nula y se acepta la hipótesisalterna en donde se evidencia que la aplicación de la clasificación ABC influye significativamente en la productividad del área de almacén de la empresa Contratistas Generales Gonzalo EIRL.

Análisis de la Hipótesis Específica (Eficiencia)

### **a. Prueba de normalidad**

Ha: La aplicación de balance de línea influye positivamente en la eficiencia en el área de almacén de la empresa.

Regla de decisión

Si pvalor **<** 0.05, los datos de la serie tienen un comportamiento no paramétrico

Si pvalor **>** 0.05, los datos de la serie tienen un comportamiento paramétrico

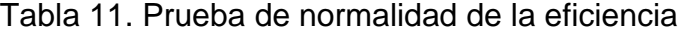

|                    | Shapiro-Wilk     |    |      |
|--------------------|------------------|----|------|
|                    | <b>Statistic</b> |    | Sig. |
| Eficiencia_antes   | ,681             | 30 | ,386 |
| Eficiencia_después | ,818             | 30 | .180 |

**Tests of Normality** 

Fuente: SPSS v.24 – Elaboración propia

Se puede verificar a partir de la Tabla 11 adjunta que los valores antes y después de la significancia de la eficiencia son todos mayores a 0.05, por lo que tienen comportamiento paramétrico. Puesto que queremos conocer si la eficiencia mejoró, utilizamos el estadígrafo T-student para el análisis.

### **b. Contrastación de la Hipótesis específica**

Se procederá a utilizar el estadígrafo de **T-student**, para ayudar a contrastar la veracidad de la hipótesis específica.

Ho = La aplicación de la clasificación ABC no influye significativamente en la eficiencia en el área de almacén de la empresa Contratistas Generales Gonzalo EIRL.

Ha = La aplicación de la clasificación ABC influye significativamente en la eficiencia en el área de almacén de la empresa Contratistas Generales Gonzalo EIRL.

Regla de decisión:

**Ho:** μ eficiencia antes ≥ μ eficiencia después

**Ha:** μ eficiencia antes < μ eficiencia después

Tabla 12. Contrastación de la HE con el estadígrafo "T-student"

|                    | Mean  | N  | Std.      | Std. Error |
|--------------------|-------|----|-----------|------------|
|                    |       |    | Deviation | Mean       |
| Eficiencia antes   | 76,40 | 30 | 2,537     | 344        |
| Eficiencia_después | 89,08 | 30 | 1,530     | ,460       |

**Paired Samples Statistics** 

Fuente: SPSS v.24 – Elaboración propia

Puede verse en la tabla 12, que la eficiencia promedio antes es 0.764 (76.4%) y éste esmenor que la media de la eficiencia después es 0.8908 (89.08%), en tal sentido se puede evidenciar que según la regla de decisión el promedio de la eficiencia antes de la aplicación de la metodología de clasificación ABC es menor que la eficiencia post, en tal sentido se rechaza la hipótesis nula y se acepta la alterna el cual afirma que la aplicación de la clasificación ABC influye significativamente en la eficiencia en el área de almacén de la empresa Contratistas Generales Gonzalo EIRL

1.2.2.2. Análisis de la Hipótesis Específica (Eficacia)

### **a. Prueba de normalidad**

Ha: La aplicación del balance de línea influye positivamente en la eficacia en el área de producción de la empresa.

Regla de decisión

Si pvalor **<** 0.05, los datos de la serie tienen un comportamiento no paramétrico

Si pvalor **>** 0.05, los datos de la serie tienen un comportamiento paramétrico

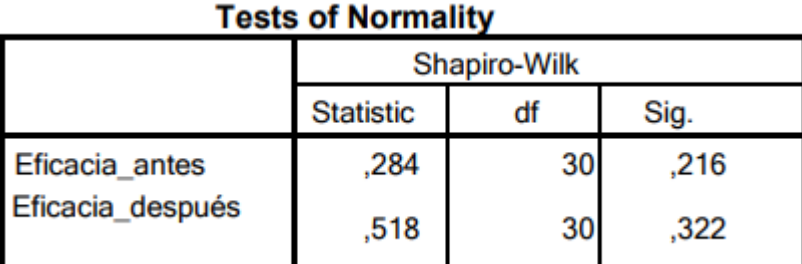

Tabla 13. Prueba de normalidad de la eficacia

Fuente: SPSS v.24 – Elaboración propia

Se puede verificar a partir de la Tabla 13 adjunta que los valores antes y después de la significancia de la eficiencia son todos mayores a 0.05, por lo que tienen comportamiento paramétrico. Puesto que queremos conocer si la eficacia mejoró, utilizamos el estadígrafo T-student para el análisis.

#### **b. Contrastación de la Hipótesis específica**

Se procederá a utilizar el estadígrafo de **T-student**, para ayudar a contrastar la veracidad de la hipótesis específica.

c. Ho = La aplicación de la clasificación ABC no influye significativamente en la eficacia en el área de almacén de la empresa Contratistas Generales Gonzalo EIRL.

d. Ha = La aplicación de la clasificación ABC influye significativamente en la eficacia en el área de almacén de la empresa Contratistas Generales Gonzalo EIRL.

Regla de decisión:

**Ho:** μ eficacia antes ≥ μ eficacia después

**Ha:** μ eficacia antes < μ eficacia después

Tabla 14. Contrastación de la HE con el estadígrafo "T-student"

|                  | Mean  |    | Std.<br><b>Deviation</b> | Std. Error<br>Mean |
|------------------|-------|----|--------------------------|--------------------|
| Eficacia_antes   | 73,31 | 30 | 3,537                    | , 344              |
| Eficacia_después | 91,16 | 30 | 2,530                    | 460                |

**Paired Samples Statistics** 

Fuente: SPSS v.24 – Elaboración propia

Puede verse en la tabla 14, que la eficacia promedio antes es 0.7331 (73.3%) y éste esmenor que la media de la eficacia después es 0.9116 (91.16%), en tal sentido se puede evidenciar que según la regla de decisión el promedio de la eficacia antes de la aplicación de la metodología de clasificación ABC es menor que la eficacia post, en tal sentido se rechaza la hipótesis nula y se acepta la alterna el cual afirma que la aplicación de la clasificación ABC influye significativamente en la eficacia en el área de almacén de la empresa Contratistas Generales Gonzalo EIRL.

### **CAPITULO VI**

### **DISCUSION DE RESULTADOS**

- Con la aplicación de la clasificación ABC en la empresa ferretera, se logró determinar que la clasificación ABC si influye positivamente en el área De almacén de dicha empresa, donde se obtuvo que la productividad antes de la aplicación de la clasificación ABC, era de 50% con una producción de 35 pedidos atendidos por día y después de la aplicación de la clasificación ABC se logra incrementar la productividad a 89% lográndose así una capacidad de producción de 47 pedidos atendidos por día. Teniendo, así como resultado un incremento de la productividad en un VVV y así mismo un aumento de la producción en 12 pedidos atendidos as por día. Por lo que, coincide con la investigación realizada por Mercado (2017) en su tesis en su tesis "Aplicación de la metodología de inventarios ABC para mejorar la productividad en el área de almacén de una empresa electromecánica. lima, 2017", cuyo fin de esta investigación fue incrementar la productividad con la aplicación de la metodología ABC en el área de almacenen de una empresa electromecánica, con el uso de herramientas como el diagrama de Ishikawa y diagrama de Pareto para poder conocer las causas que afectan la productividad del área de almacén, obteniendo así una productividad antes de la aplicación del estudio de trabajo de 60.86%, después de la aplicación de la metodología ABC el investigador logra incrementar la productividad a 90%, logrando incrementar la productividad del área de almacén en un 35% porcentuales.
- Analizando la eficiencia, se logra verificar que con la aplicación de la clasificación ABC en el área de almacén de la empresa ferretera, se obtiene una eficiencia antes de la aplicación de la clasificación ABC de 71%, el cual indica que de un total de 480 horas disponibles en el área de almacén se hacen uso de 339 horas, después de la aplicación de la clasificación ABC se logra mejorar la eficiencia a 94%, donde el total de horas utilizadas en el área de almacén fue de 450 horas, lográndose incrementar la eficiencia en un 23% porcentuales. Concordando así con la investigación de Maldonado (2017) que

en su tesis "Optimización del almacenamiento de productos terminados basado en la clasificación ABC en la empresa de calzados valores industriales SRL. - Huancayo, 2017*"* Que tuvo como objetivo mejorar la productividad del área de almacén con la aplicación de la clasificación ABC, logrando este propósito con la aplicación de la metodología ABC y distribución de almacén, logrando así incrementar su eficiencia en un 8% en el área de almacén de la empresa de calzados.

• Analizando la eficacia se logra comprobar que con la aplicación de la clasificación ABC en el área de almacén de la empresa, ya que los resultados revelan que antes de la aplicación de la metodología ABC del almacén muestra una eficacia de 70%, lo cual señala que de 50 pedidos totales en promedio por día que se deberían atender en un día solo se logra atender en promedio 35 pedidos, después de la aplicación de la clasificación ABC la eficiencia mejora a 95%, donde el total de pedidos atendidos se incrementa a 47 pedidos durante un día, por lo cual se observa una mejora de 25%. Coincidiendo así con la investigación de Bazan & Vera (2019) en su tesis "Gestión de inventarios para mejorar la productividad en el almacén de la empresa metalmecánica Ingenieros en Acción S.R.L., 2019". donde menciona que después de aplicar la metodología gestión de inventarios en el área de almacén de una empresa metal metálica logra incrementar la eficacia con la aplicación de la mejora en un incremento de la eficacia en un 13% porcentuales.

#### **CONCLUSIONES**

De acuerdo a los resultados demostrados en la presente investigación en donde se evidencia significancia de la prueba de T- Student, aplicada a la productividad antes y después fue de 0.000, por lo tanto de acuerdo con la regla de decisión, se rechazó la hipótesis nula y se aceptó la hipótesis alterna así también tal como se observa en el grafico descriptivo se pudo evidenciar que con la aplicación de la clasificación ABC inicialmente se obtuvo una productividad en un 50% y posterior a dicha aplicación se obtuvo un resultado de 89% por tal razón hubo un incremento significativo de 39% posterior a la aplicación de la metodología de clasificación ABC.

Por otro lado también se demostró que la eficiencia promedio antes es de la aplicación de la metodología fue de 71% y éste es menor que la media de la eficiencia después es 94%, en tal sentido se pudo evidenciar que según la regla de decisión el promedio de la eficiencia antes de la aplicación de la metodología de clasificación ABC es menor que la eficiencia post, en tal sentido se rechaza la hipótesis nula y se acepta la alterna el cual afirma que la aplicación de la clasificación ABC influye significativamente en la eficiencia en el área de almacén de la empresa Contratistas Generales Gonzalo EIRL.

Así también se demostró que la eficacia promedio antes de la aplicación de la metodología fue de 70% y éste es menor que la media de la eficacia después es 95%, en tal sentido se puede evidenciar que según la regla de decisión el promedio de la eficacia antes de la aplicación de la metodología de clasificación ABC es menor que la eficacia post, en tal sentido se rechazó la hipótesis nula y se acepta la alterna el cual afirma que la aplicación de la clasificación ABC influye significativamente en la eficacia en el área de almacén de la empresa Contratistas Generales Gonzalo EIRL.
#### **RECOMENDACIONES**

- 1. Se recomienda a la empresa, controlar la aplicación de la metodología ABC para que de esta manera se forme una cultura de almacenaje correcto de los ítems que se encuentran en el área de almacén de la empresa ferretera, de esta forma evitándose tiempos perdidos en la hora de alizar los pedidos solicitados.
- 2. Se recomienda a la empresa ferretera aplicar la clasificación ABC a todos los procesos de almacenaje ya que de esta forma se conoce de una forma más mapeada donde se ubican los productos y de esta forma pueda la empresa prevenir perdida de productos y tener un mejor control de sus productos que este ofrece. Así mismo capacitar a sus colaboradores para que estos se familiaricen con la cultura de la metodología ABC y con ello mejor su productividad de la empresa y hacer uso adecuado de sus recursos y obtener así mejores beneficios.
- 3. Se recomienda analizar diversos factores como: mantenimiento preventivo de equipos y/o máquinas, abastecimiento de productos, evaluación de proveedores, materia prima, mano obra calificada, entre otros.

#### **REFERENCIAS BIBLIOGRAFICAS**

1. Carrasco Díaz S. (2005). Metodología de la Investigación científica. Perú:

San Marcos.

2. Hernández Roberto (2015). Metodología de la Investigación. Sexta Edición.

México: McGraw- Hill /Interamericana editores.

3. Anaya, J. (2008). Almacenes: análisis, diseño y organización. Madrid: Esic. 4. LÓPEZ, Rodrigo. Logística de aprovisionamiento. 1era Ed. Madrid: Paraninfo, 2014. 223 pp.

- 5. Villajuana, C. (2013). Costos y Presupuestos. Tacna, Perú: Editorial Neuman.
- 6. López R. (2011). "Optimización del Sistema de Almacenamiento y Despacho de la Bodega de Producto Terminado en la Empresa Papelera Internacional S.A."
- 7. Luna, A. (2015). "Propuesta de un Modelo de Gestión de Almacén

Aplicado a la Empresa Santa Esperanza I Perú Hierro SAC". Arequipa-Perú: Universidad Católica De Santa María.

- 8. Blanco, A. (2016) "Diseño de propuesta de distribución del almacén para mejorar la gestión de inventarios de la empresa repuestos el palenque S.A.S. Venezuela, 2016"
- 9. Sayes, V. (2017) "Gestión de inventarios para mejorar la rentabilidad de la empresa comercializadora S.O.S Solutions S.A.C, Santa Anita, 2017"
- 10.Torres C. (2017) "Gestión del equipo de trabajo del almacén" Primera edición, Antequera Málaga; IC Editorial.
- 11.Barragan J. (2013) Diseño del sistema de almacenamiento y manejo de producto terminado en la fábrica de calzado Rómulo. Colombia
- 12.Solis L. (2013) Gestión estratégica basado en un modelo de costos "ABC" en las pymes del sector industrial de calzados de Huancayo.

Transgesa (2017) www.transgesa.com, obtenido de: https://www.transgesa.com/blog/los-mejores-indicadoresdesempenogestion-inventarios/

### **ANEXOS**

## **Anexo 01: Matriz De Consistencia.**

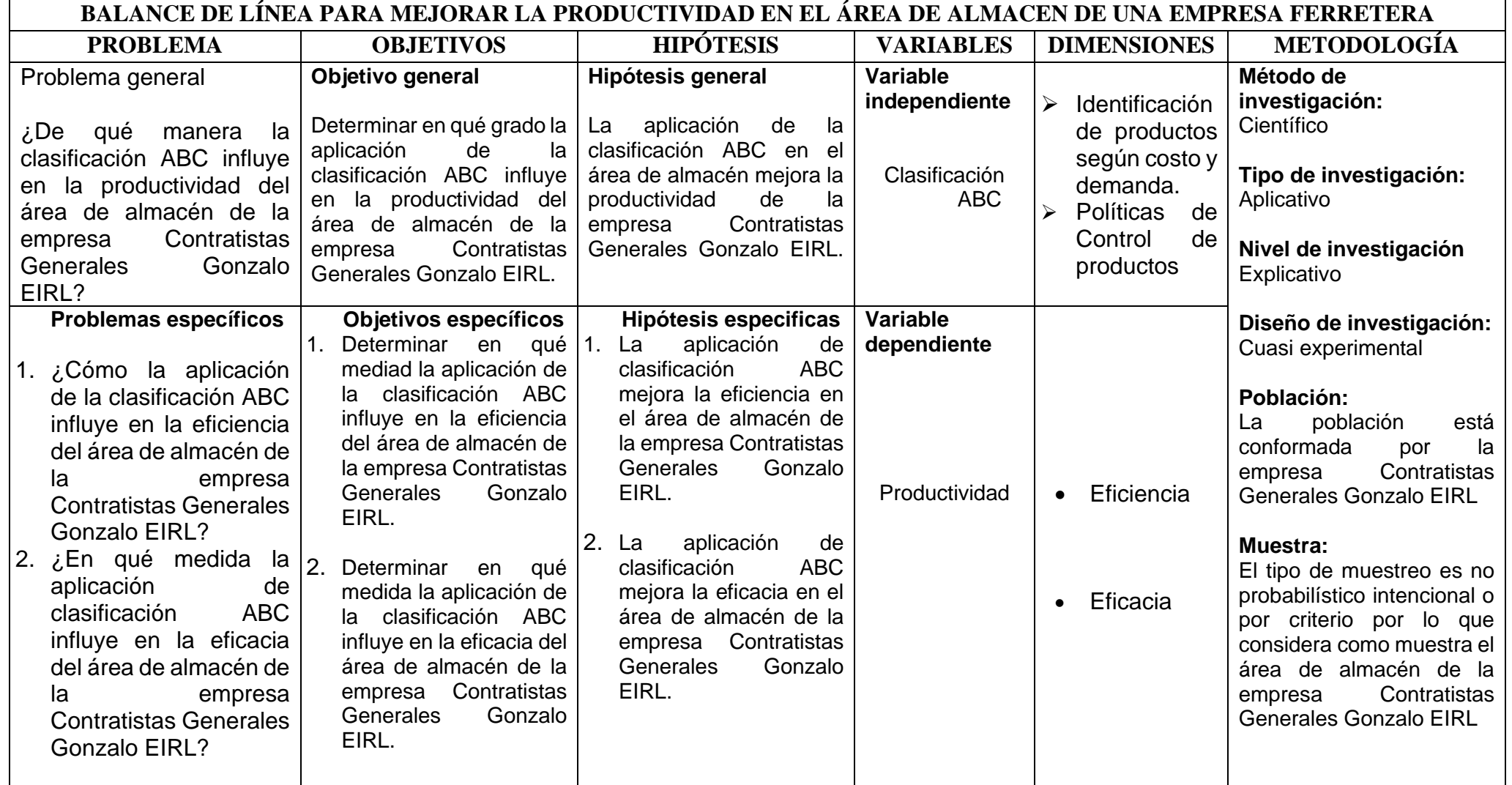

## **Anexo 02: Kardex del área de almacén**

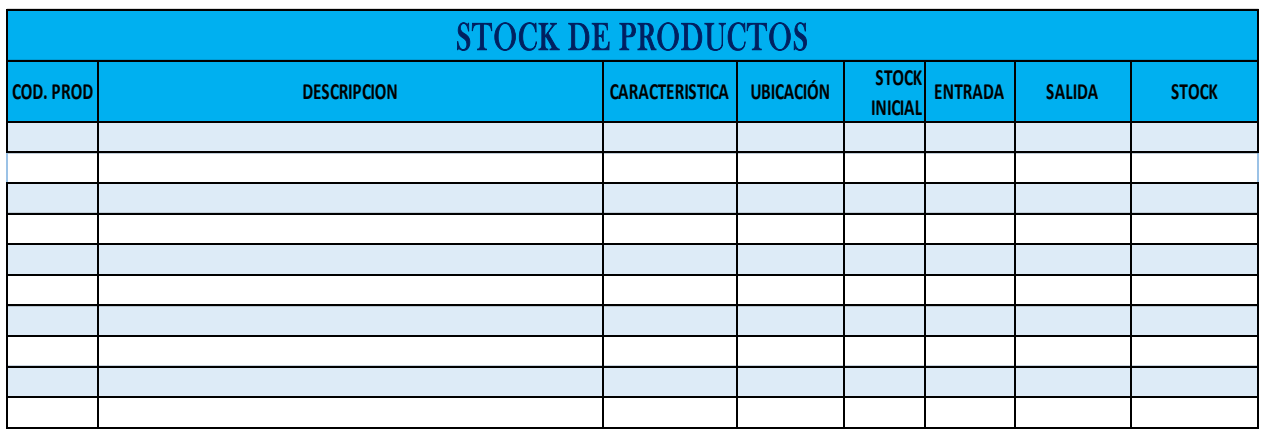

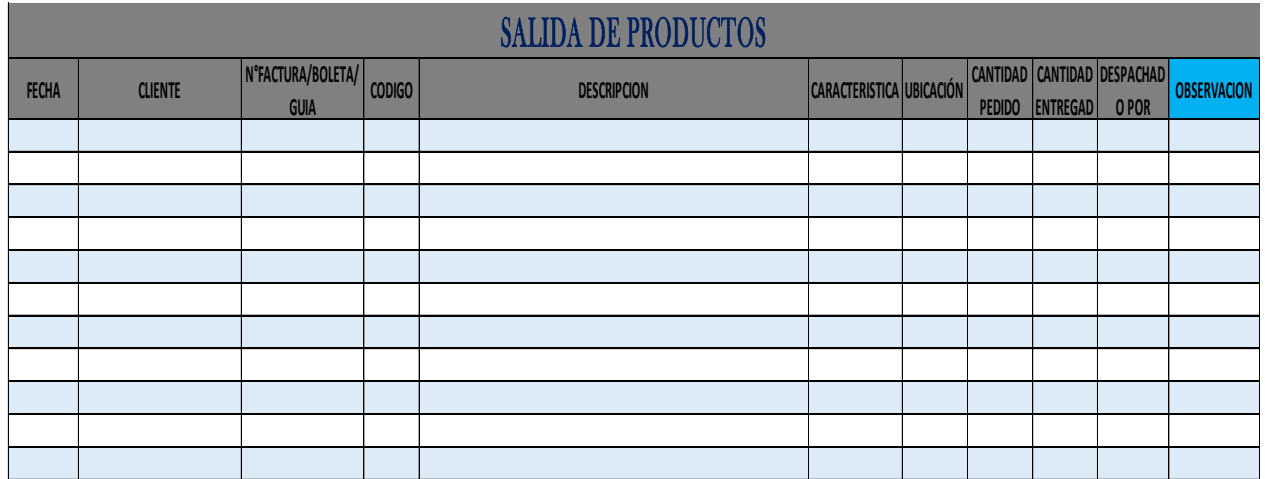

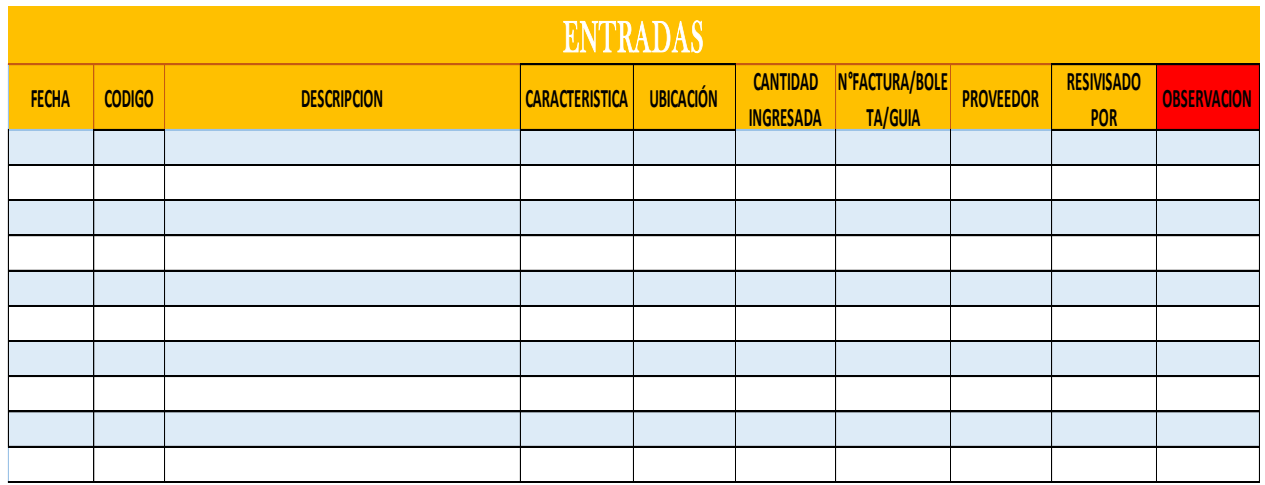

# **Anexo 03: Diagrama de operaciones del área de almacén (Antes)**

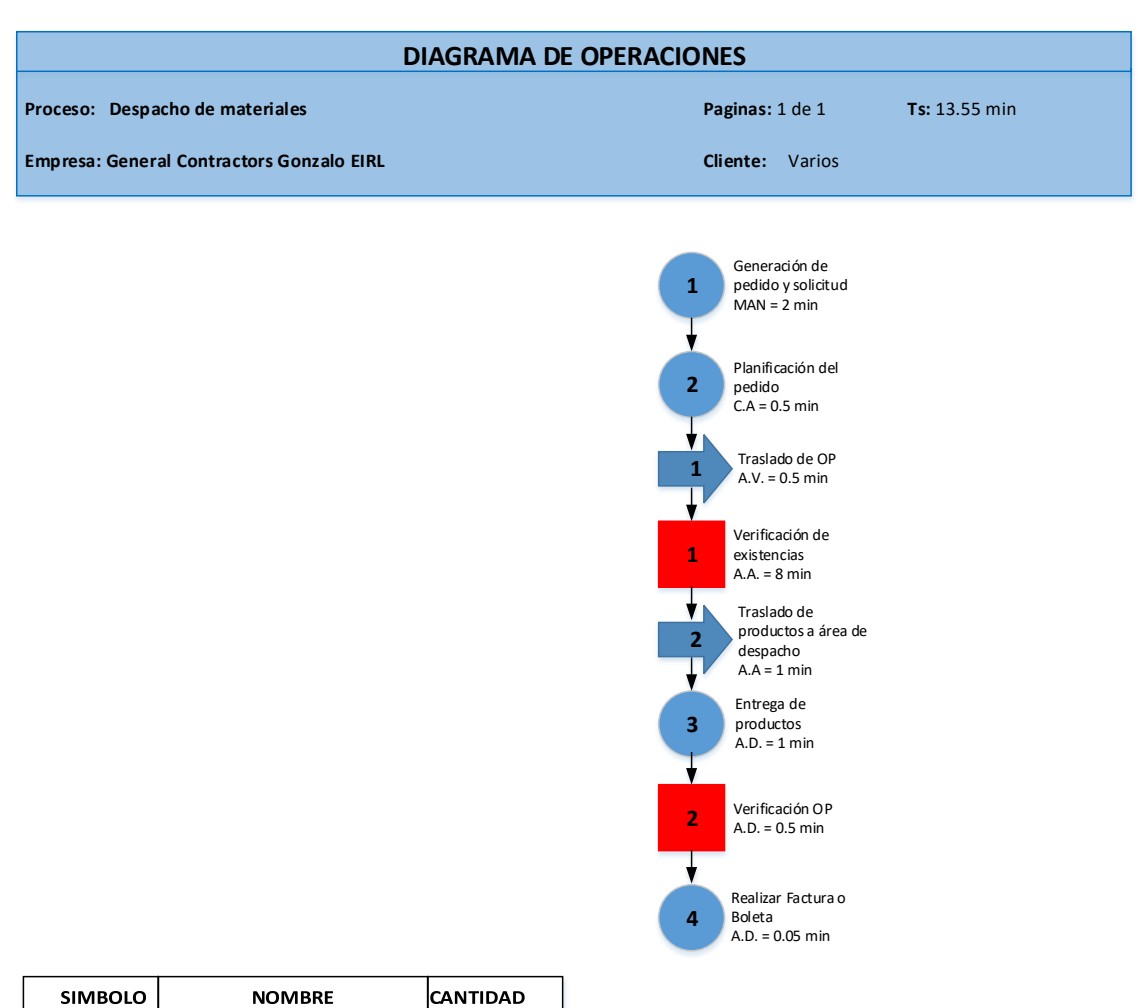

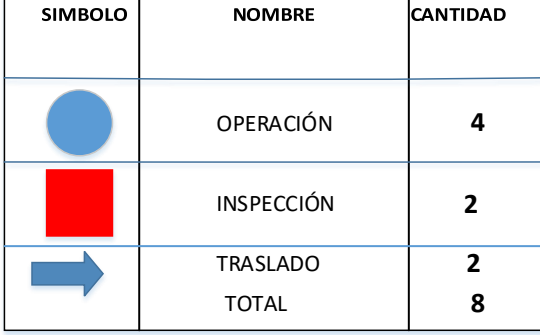

Fuente: Elaboración propia (VISIO)

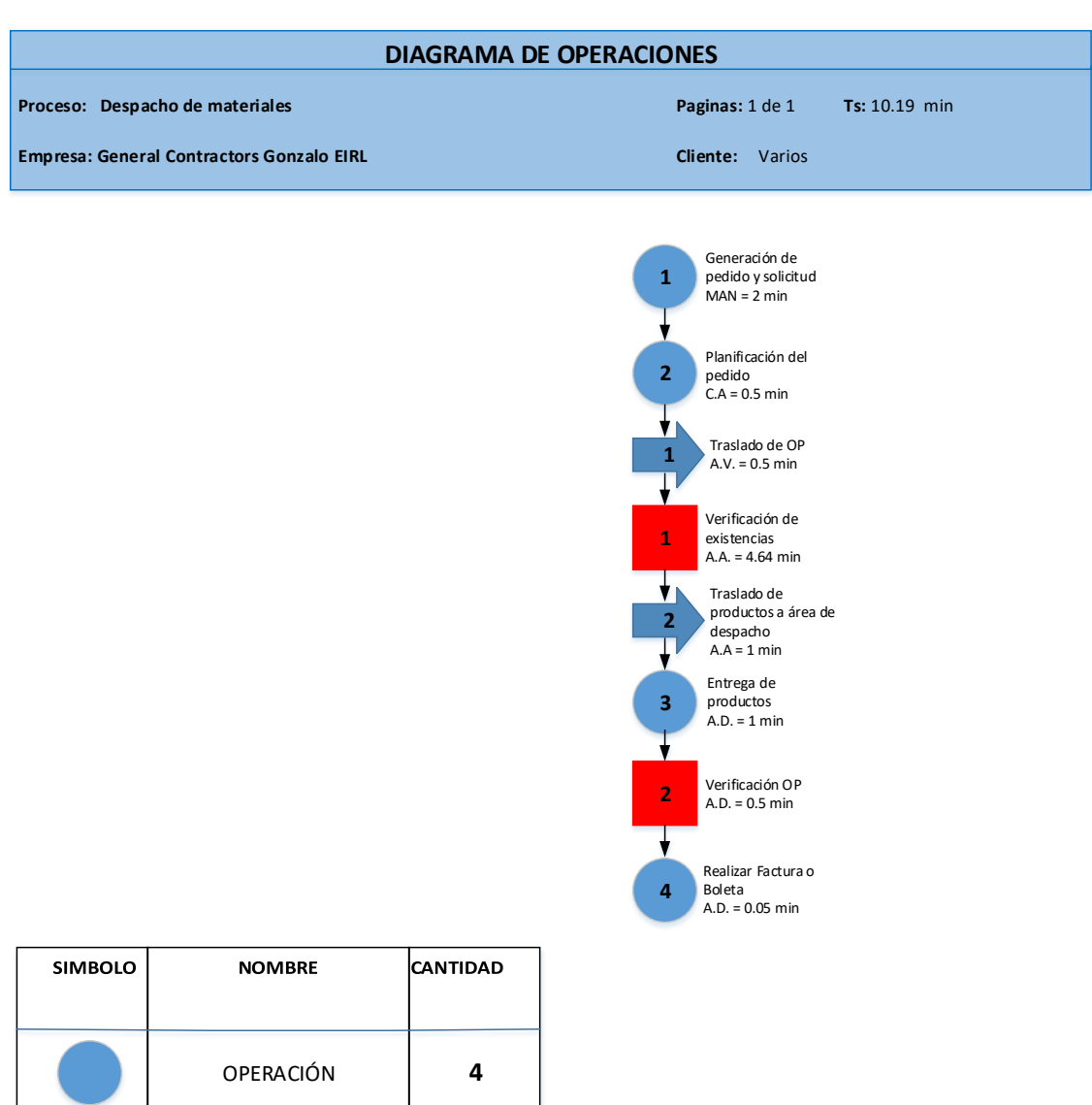

# **Diagrama de operaciones del área de almacén (Después)**

**2**

**8**

INSPECCIÓN

TRASLADO **2**

TOTAL

Fuente: Elaboración propia (VISIO)

### **Anexo 04: Layout del área de almacén de la empresa después de las mejoras**

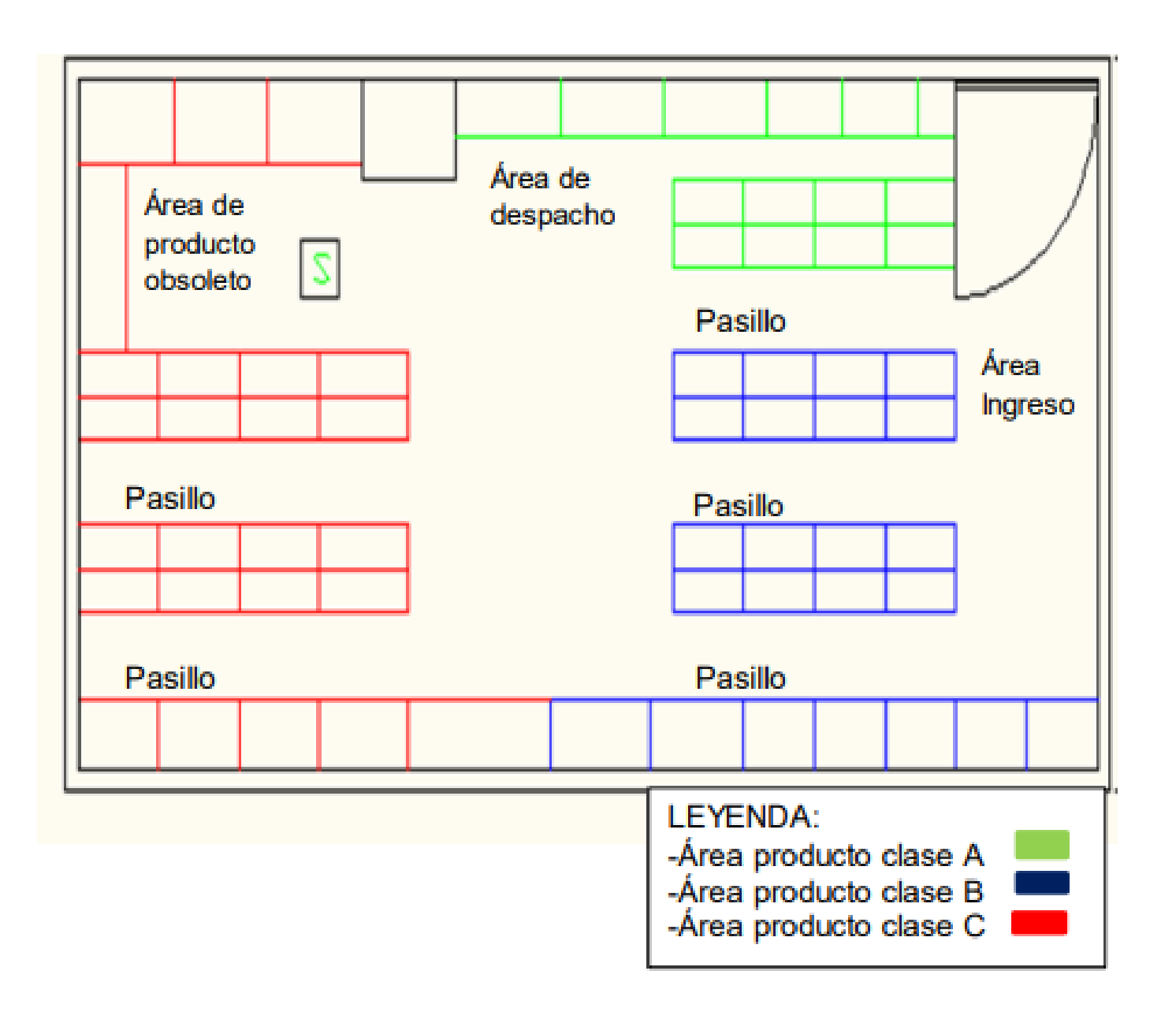

Fuente: Elaboración propia

### **Anexo 05: Ficha de evaluación de proveedores**

### **EVALUACIÓN DEL PROVEEDOR**

Utilice este formulario para evaluar el rendimiento general de los proveedores con los que trabaja<br>actualmente o con los que planea trabajar, lincluya toda la información asociada al mismo. Luego, aplique<br>un factor de fuer proveedores de características similares para medir el rendimiento del proveedor.

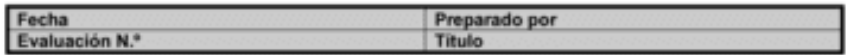

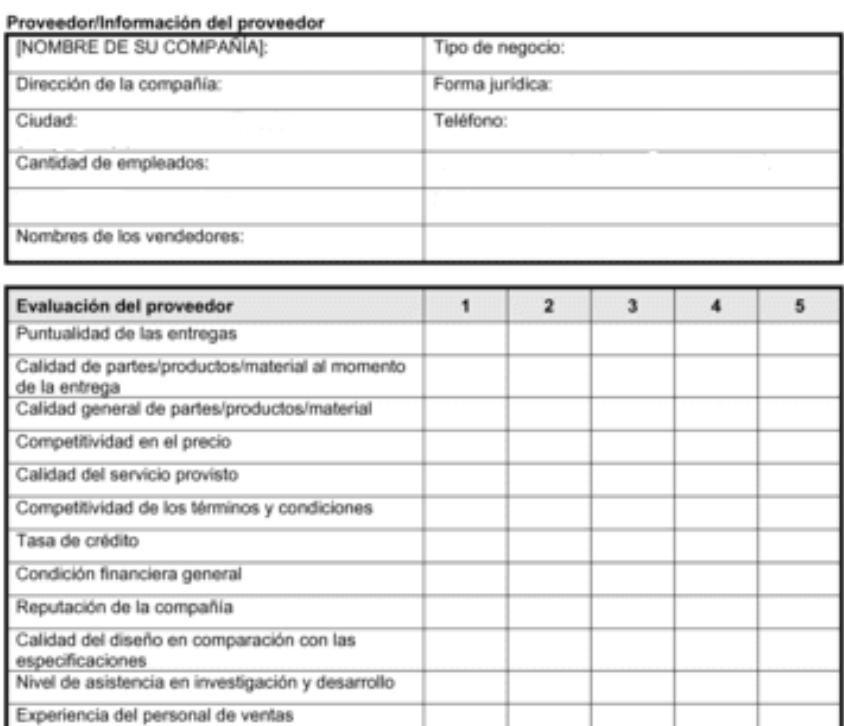

Fuente: Ficha elaborada por la empresa

técnico

Nivel de experiencia del personal de soporte

Área de venta de la empresa:

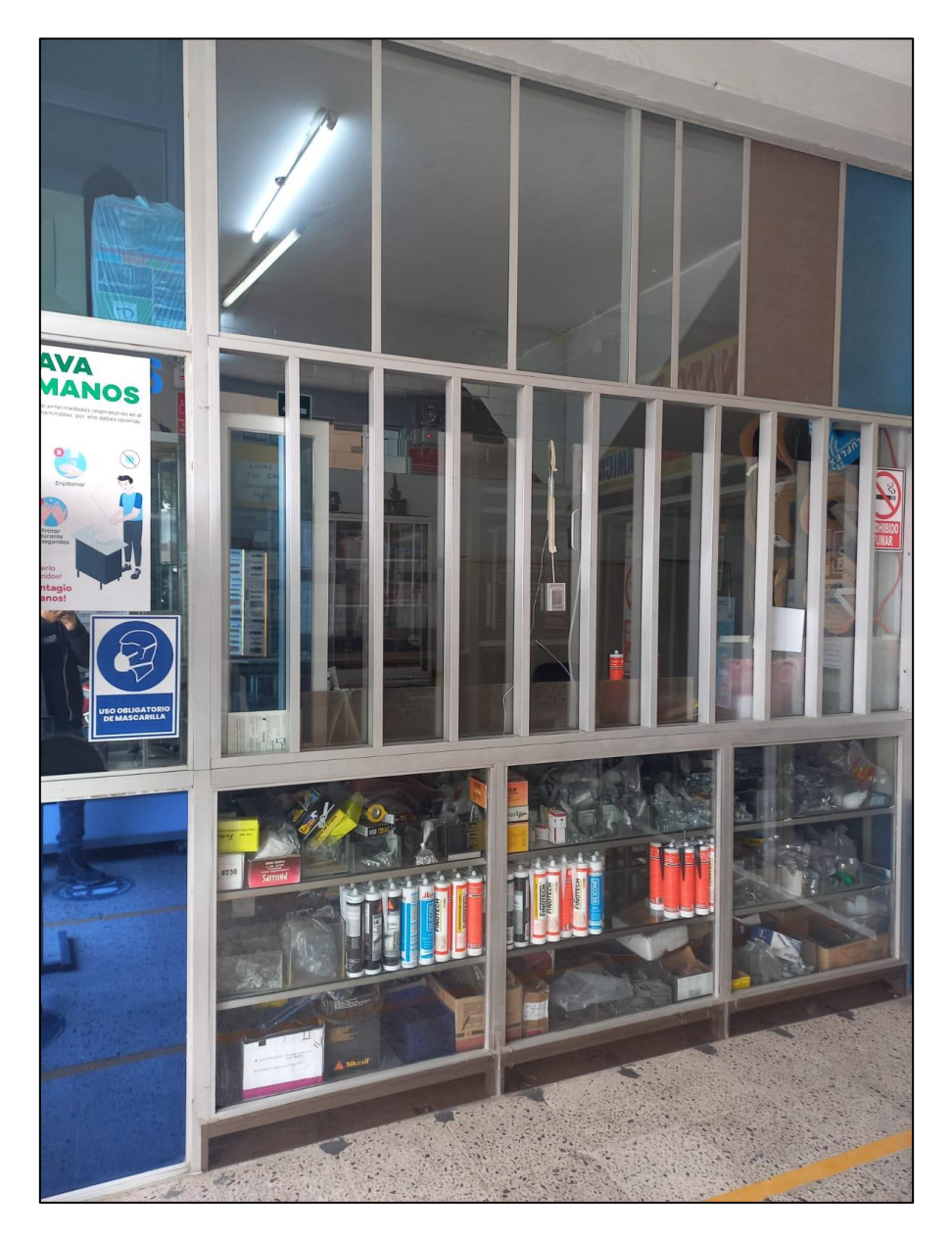

Área de láminas de vidrio (A):

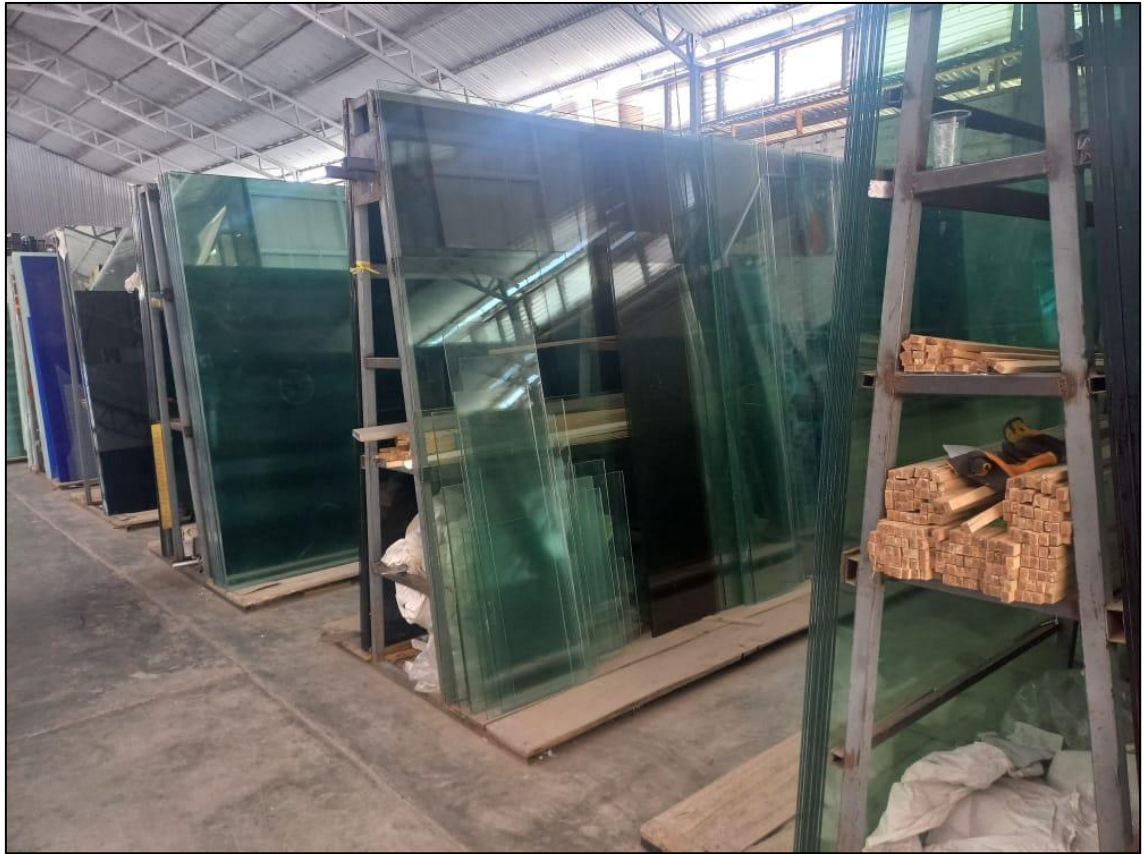

Área de perfiles de aluminio (C):

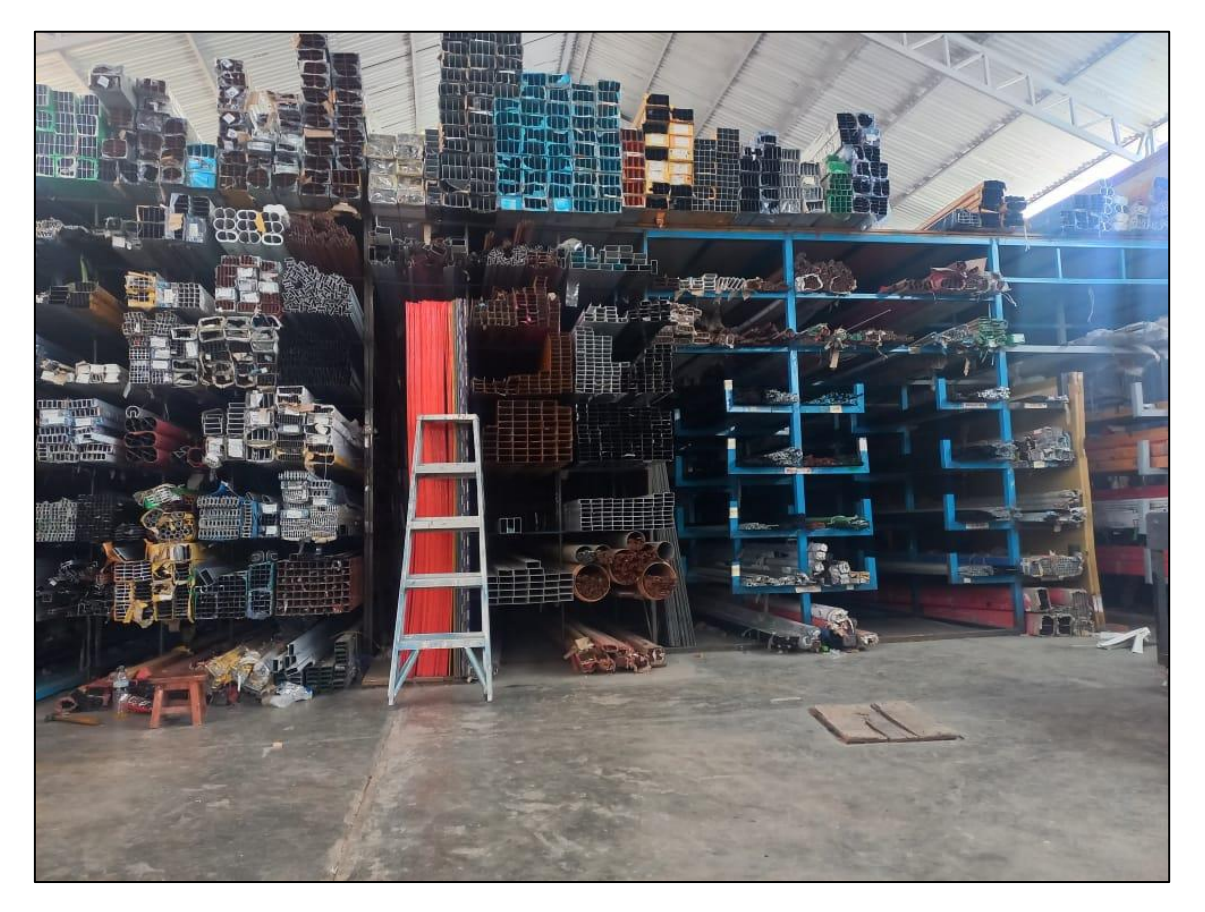

Área de accesorios (B):

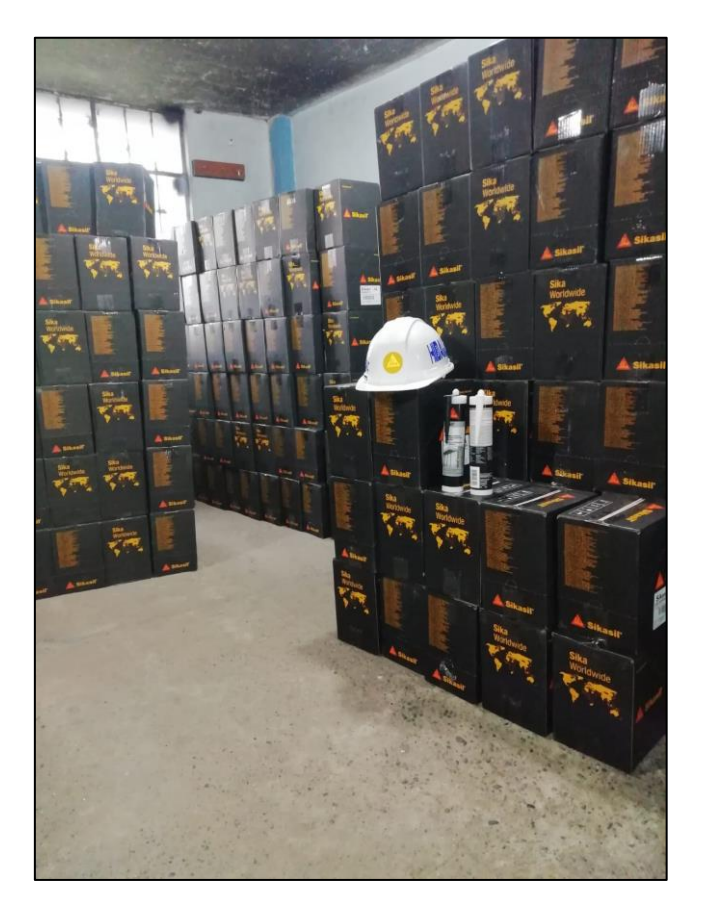